## spécialité<br>
Mumérique et sciences<br>
informatiques<br>
24 leçons avec exercices corrigés<br>
classe de términale<br>
Classe de términale<br>
Classe de términale<br>
Classe de términale<br>
Classe de términale<br>
Classe de términale<br>
Classe de t **spécialité Numérique et sciences informatiques**

**24 leçons avec exercices corrigés**

**classe de terminale**

Thibaut Balabonski Sylvain Conchon Jean-Christophe Filliâtre Kim Nguyen

préface de Xavier Leroy

�c Éditions Ellipses ISBN 9782340038554 *À tous les enseignants pionniers de la spécialité NSI, qui dans les lycées se sont investis sans compter pour faire vivre cette discipline où tout était encore à créer.*

### **Préface**

**Préface**<br> **Préface**<br>
Ensigner l'informatique en lyvée alos pas que idén may the six particularities explications points are along the present correlations of the correlations of the system is the system of the system in Enseigner l'informatique au lycée n'est pas une idée nouvelle : les premières expériences pédagogiques remontent aux années 1980. Mais c'est depuis peu qu'un enseignement approfondi d'informatique est offert dans tous les lycées généraux, avec, depuis la rentrée 2019, un enseignement Sciences numériques et technologie (SNT) en seconde et un enseignement de spécialité Numérique et sciences informatiques *(NSI)* en première et, dès la rentrée 2020, en terminale.

La spécialité NSI est ambitieuse : par le volume horaire qui lui est consacré, mais aussi par la richesse de son programme, qui va bien au-delà de la simple «littératie informatique» et aborde frontalement les notions fondamentales de la science informatique. Algorithmique et programmation — les deux piliers de la pensée informatique  $-y$  sont largement présentes, mais on y découvre également les bases de données, l'architecture des ordinateurs, les systèmes d'exploitation et les réseaux.

Un programme d'une telle richesse est une aventure pour l'élève comme pour l'enseignant, ce dernier n'ayant souvent pas suivi de cours d'informatique comparables lors de sa formation universitaire. L'ouvrage de Thibaut Balabonski, Sylvain Conchon, Jean-Christophe Filliâtre et Kim Nguyen, sobrement intitulé *Spécialité Numérique et sciences informatiques*, est le parfait guide pour les accompagner tout au long de ce voyage à la découverte des bases de l'informatique.

Le premier volume de cet ouvrage, consacré à la classe de première et paru à la rentrée 2019, avait beaucoup impressionné : Gilles Dowek, l'un des initiateurs de la spécialité NSI, a employé à son propos le mot de «miracle». C'est donc avec impatience que je découvre le second volume, consacré à la classe de terminale, et avec plaisir que je constate que nos quatre auteurs ont fait, une fois de plus, un travail admirable.

Deux styles sont (hélas) très répandus dans les manuels pour l'enseignement de l'informatique : la vulgarisation légère, qui effleure plaisamment le sujet mais laisse le lecteur sur sa faim, et le traité universitaire, qui l'étouffe sous l'exhaustivité et la rigueur formelle. Rien de tel dans l'ouvrage de Thibaut Balabonski, Sylvain Conchon, Jean-Christophe Filliâtre et Kim Nguyen : la présentation des concepts va droit à l'essentiel, mais ne cède jamais à l'approximation. C'est ainsi, dans un bel équilibre entre intuition et rigueur, que ce livre nous fait parcourir d'un bon pas — *andante* — un joli chemin à travers les bases de l'informatique.

et rignen; que oc livre nons his parcomit d'ambéricaine de la parcelage de la parcelage de la parcelage de la parcelage de la parcelage de la parcelage de la parcelage de la parcelage de la parcelage de la parcelage de la Ce livre sera sans aucun doute une grande aide dans la mise en place de la spécialité NSI. Remercions les auteurs pour cette précieuse contribution, et souhaitons à tous les enseignants et à tous les élèves de la spécialité NSI bien des satisfactions et bien des succès dans leur découverte et leur transmission de la pensée informatique.

Xavier Leroy

Professeur au Collège de France, chaire de sciences du logiciel

### **Avant-propos**

**Avant-propos**<br>
A qui s'adresse cet courage ? Cet ouvrage s'adresse cantary a l'energianment<br>
pub. Pélève. Un sélen de terminale trouver, algun chaques au fragmente pub.<br>
Horours, de membreux excelses pour stationary and **À qui s'adresse cet ouvrage ?** Cet ouvrage s'adresse autant à l'enseignant qu'à l'élève. Un élève de terminale trouvera dans cet ouvrage un rappel du cours, de nombreux exercices pour s'entraîner, ainsi que des encarts pour approfondir certains points. L'enseignant y trouvera un cours structuré pour mener l'enseignement de NSI en classe de terminale, sous la forme de vingtquatre leçons couvrant tous les points du programme officiel. Chaque leçon prend la forme d'un chapitre, contenant à la fois l'introduction de nouvelles notions et des exercices corrigés. Les leçons peuvent être traitées dans l'ordre, au sens où chacune ne fait appel qu'à des notions introduites dans les leçons précédentes. Il reste possible de traiter beaucoup de leçons dans un ordre différent.

Cet ouvrage fait suite à un premier volume pour l'enseignement de la spécialité NSI en classe de première. Nous y faisons parfois référence (avec la notation [NSI  $1^{\text{re}}$ , 9.3] pour un renvoi vers la section 9.3, par exemple) mais ces références peuvent être facilement ignorées.

**Style.** On adopte un style de programmation en Python le plus idiomatique possible, mais tout en restant relativement simple. En particulier, on s'interdit d'utiliser des concepts et notations introduits dans des chapitres ultérieurs, ce qui rend parfois le code un peu plus lourd qu'il ne pourrait être.

**Exercices.** Cet ouvrage contient de nombreux exercices, regroupés à chaque fois en fin de chapitre. Les exercices sont tous corrigés, les solutions étant regroupées à la fin de l'ouvrage. Pour chaque exercice, il existe le plus souvent de très nombreuses solutions. Nous n'en donnons qu'une seule, avec seulement parfois une discussion sur des variantes possibles. Certains exercices sont plus longs que d'autres et peuvent constituer des séances de travaux pratiques relativement longues voire de petits projets. Des exemples sont le jeu des lemmings (exercice 28 page 65) ou celui de la course de tortues (exercice 29 page 67), la simulation d'attente à des guichets (exercice 69 page 145) ou encore la méthode de Karatsuba (exercice 117 page 231).

**Le site du livre.** Le site https://www.nsi-terminale.fr/ propose des ressources complémentaires. En particulier, il donne accès au code Python de tous les programmes décrits dans cet ouvrage. Ils pourront ainsi être facilement réutilisés, par exemple dans des séances de travaux pratiques visant à les manipuler ou à les modifier.

Le site du livre, Le site hartine (1/700 and - tempel and the state of the specific state of the control of the control of the control of the definite of the control of the definite of the specific state of the specific s **Remerciements.** Nous tenons à remercier très chaleureusement toutes les personnes qui ont contribué à cet ouvrage par leur relecture attentive et leurs suggestions pertinentes, à savoir David Baelde, Lila Boukhatem, Alain Busser, Jérôme Duval, François Fayard, Yann Régis-Gianas, Laurent Sartre. Nous remercions tout particulièrement notre collègue Frédéric Voisin pour sa relecture, de très grande qualité, de presque tous les chapitres de ce livre. De nombreux enseignants de la spécialité NSI de classe de première nous ont fait des retours constructifs et encourageants sur le précédent volume et nous tenons à les en remercier sincèrement. Nous remercions aussi les participants au groupe de discussion national NSI : certaines remarques de ce livre font écho à leurs échanges. Nous sommes reconnaissants à Corinne Baud et Anne Laure Tedesco, des éditions Ellipses, pour la confiance qu'elles nous ont accordée et leur réactivité. Nous remercions également Didier Rémy pour son excellent paquet LATEX exercise. Enfin, nous sommes très honorés que Xavier Leroy ait accepté de préfacer cet ouvrage et nous le remercions vivement.

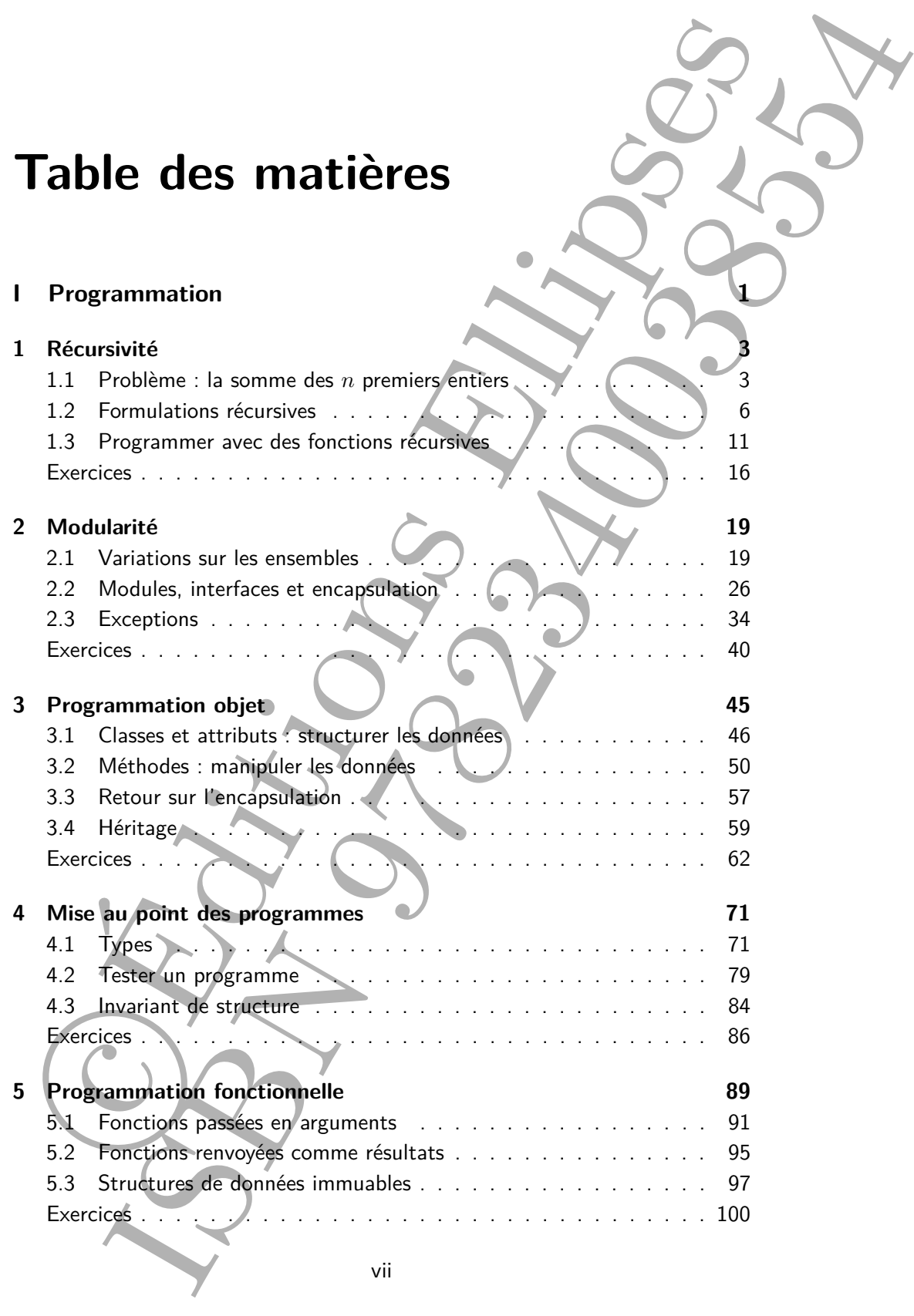

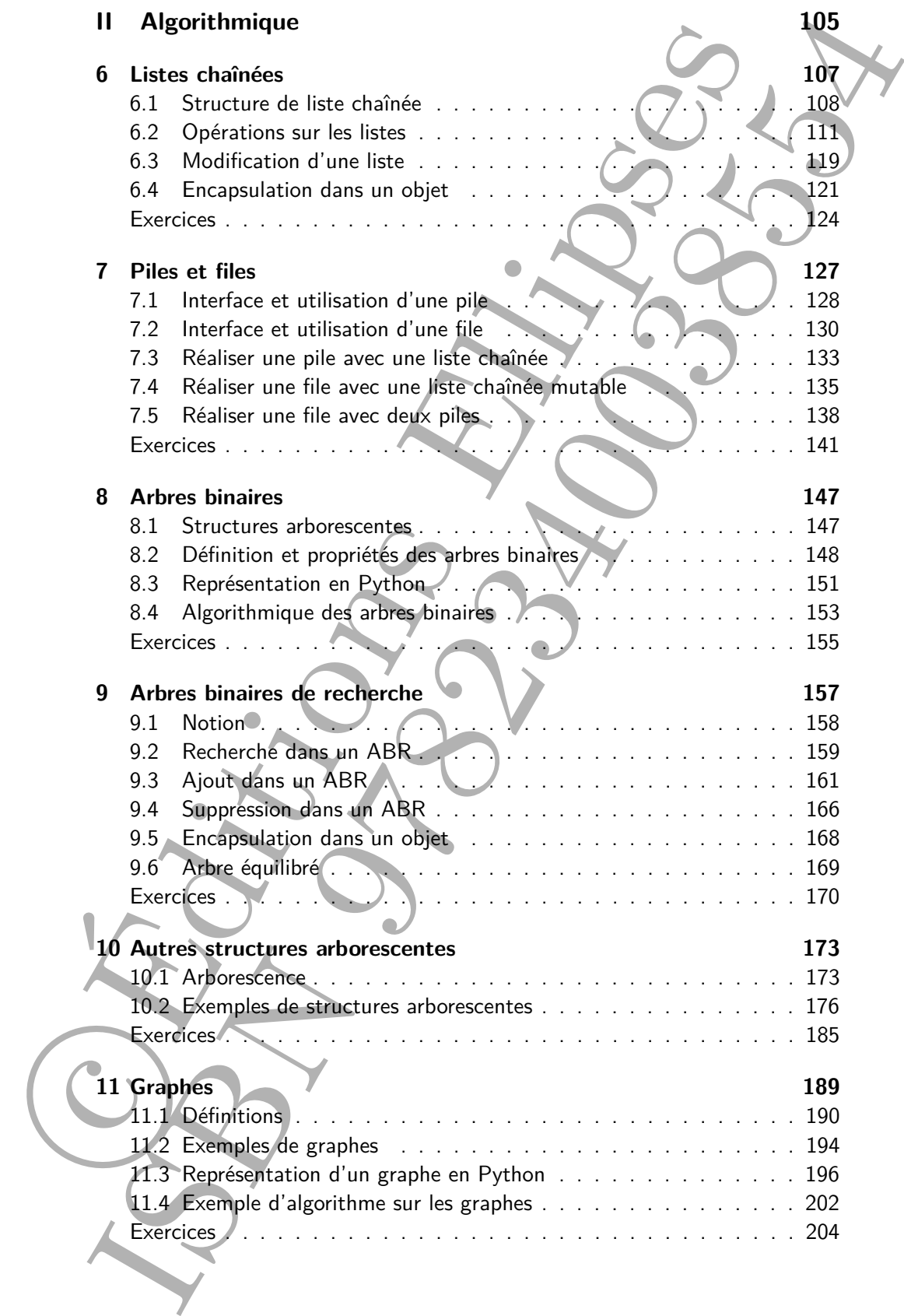

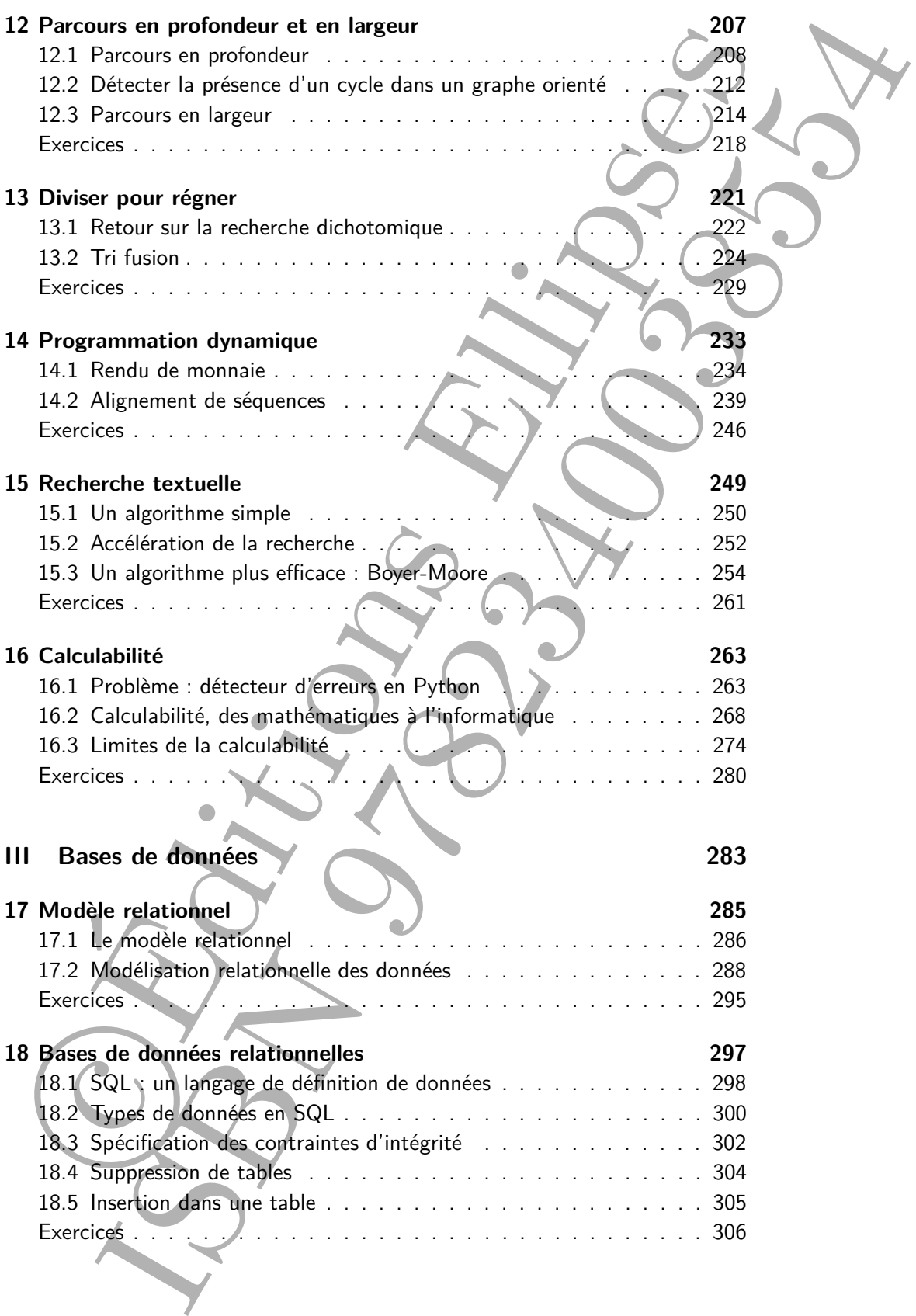

x Table des matières

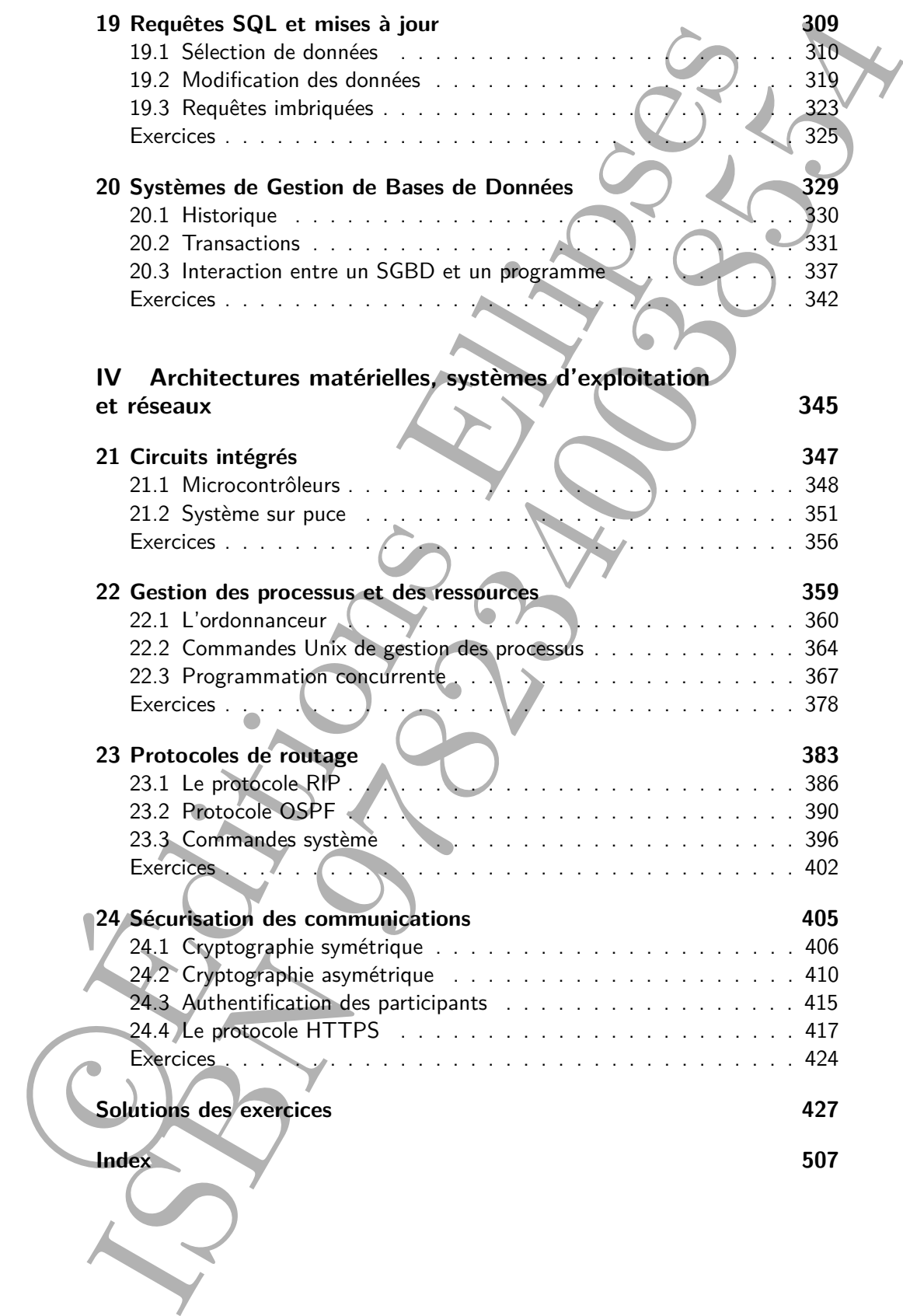

## **Première partie**

# Première parties COVERT Programmation **Programmation**

**ISBN 978203820038563** 

### **Chapitre 1**

### **Récursivité**

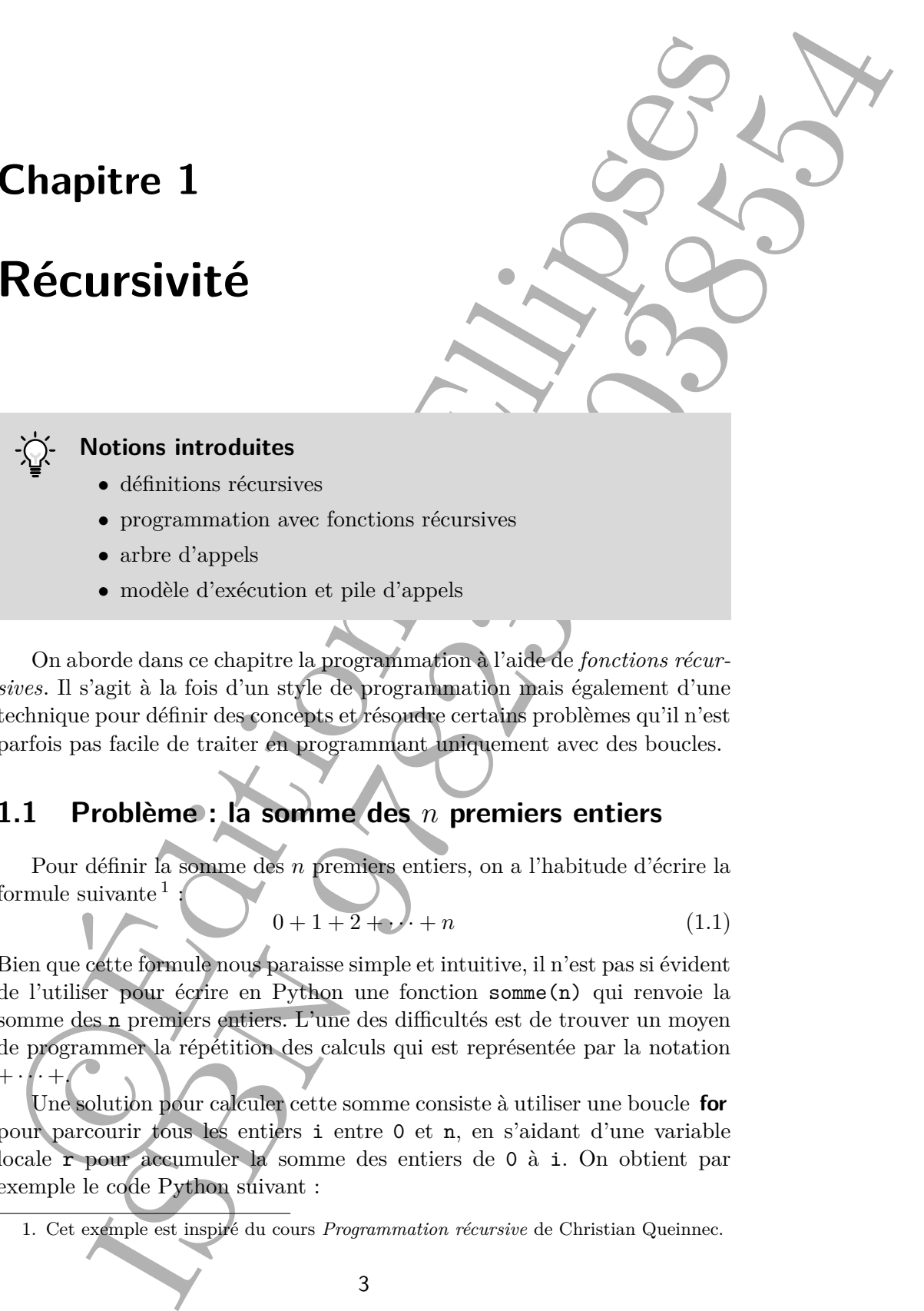

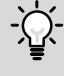

### **Notions introduites**

- définitions récursives
- programmation avec fonctions récursives
- arbre d'appels
- modèle d'exécution et pile d'appels

On aborde dans ce chapitre la programmation à l'aide de *fonctions récursives*. Il s'agit à la fois d'un style de programmation mais également d'une technique pour définir des concepts et résoudre certains problèmes qu'il n'est parfois pas facile de traiter en programmant uniquement avec des boucles.

### **1.1 Problème : la somme des** *n* **premiers entiers**

Pour définir la somme des *n* premiers entiers, on a l'habitude d'écrire la formule suivante  $<sup>1</sup>$ </sup>

$$
0 + 1 + 2 + \dots + n \tag{1.1}
$$

Bien que cette formule nous paraisse simple et intuitive, il n'est pas si évident de l'utiliser pour écrire en Python une fonction somme(n) qui renvoie la somme des n premiers entiers. L'une des difficultés est de trouver un moyen de programmer la répétition des calculs qui est représentée par la notation  $+ \cdot \cdot \cdot + \cdot$ 

Une solution pour calculer cette somme consiste à utiliser une boucle **for** pour parcourir tous les entiers i entre 0 et n, en s'aidant d'une variable locale r pour accumuler la somme des entiers de 0 à i. On obtient par exemple le code Python suivant :

<sup>1.</sup> Cet exemple est inspiré du cours *Programmation récursive* de Christian Queinnec.

```
def somme(n):
    r = 0for i in range(n + 1):
        r = r + i
    return r
```
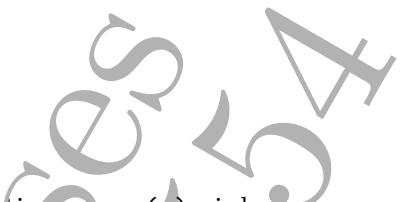

S'il n'est pas difficile de se convaincre que la fonction somme(n) ci-dessus calcule bien la somme des *n* premiers entiers, on peut néanmoins remarquer que ce code Python n'est pas *directement* lié à la formule (1.1).

En effet, il n'y a rien dans cette formule qui puisse laisser deviner qu'une variable intermédiaire r est nécessaire pour calculer cette somme. Certains peuvent y voir l'art subtil de la programmation, d'autres peuvent se demander s'il ne serait pas possible de donner une définition mathématique plus précise à cette somme, à partir de laquelle il serait plus « simple » d'écrire un programme Python.

Il existe en effet une autre manière d'aborder ce problème. Il s'agit de définir une fonction mathématique *somme*(*n*) qui, pour tout entier naturel *n*, donne la somme des *n* premiers entiers de la manière suivante :

$$
somme(n) = \begin{cases} 0 & \text{si } n = 0, \\ n + somme(n-1) & \text{si } n > 0. \end{cases}
$$

Cette définition nous indique ce que vaut *somme*(*n*) pour un entier *n* quelconque, selon que *n* soit égal à 0 ou strictement positif. Ainsi, pour *n* = 0, la valeur de *somme*(0) est simplement 0. Dans le cas où *n* est strictement positif, la valeur de *somme* $(n)$  est  $n + somme(n - 1)$ .

Par exemple, voici ci-dessous les valeurs de *somme*(*n*), pour *n* valant 0, 1, 2 et 3.

$$
somme(0) = 0
$$
  
\n
$$
somme(1) = 1 + somme(0) = 1 + 0 = 1
$$
  
\n
$$
somme(2) = 2 + somme(1) = 2 + 1 = 3
$$
  
\n
$$
somme(3) = 3 + somme(2) = 3 + 3 = 6
$$

**def** some (a) :<br>
To **c** it is range (n + 1):<br>
To **c** it is range (n + 1):<br>
To **c** it is a suifficile de se convenience que la four definition of a plassification<br>
decide both internal descriptions and propagations of the Comme on peut le voir, la définition de *somme*(*n*) dépend de la valeur de *somme*(*n* − 1). Il s'agit là d'une définition *récursive*, c'est-à-dire d'une définition de fonction qui fait appel à elle-même. Ainsi, pour connaître la valeur de *somme*(*n*), il faut connaître la valeur de *somme*(*n* − 1), donc connaître la valeur de *somme*(*n*−2), etc. Ceci jusqu'à la valeur de *somme*(0) qui ne dépend de rien et vaut 0. La valeur de *somme*(*n*) s'obtient en ajoutant toutes ces valeurs.

L'intérêt de cette définition récursive de la fonction *somme*(*n*) est qu'elle est directement calculable, c'est-à-dire exécutable par un ordinateur. En particulier, cette définition est directement programmable en Python, comme le montre le code ci-dessous.

```
def somme(n):
    if n == 0:
        return 0
    else:
        return n + some(n - 1)
```
**def** acouse (a)<br>
return 0<br>
return 1 a - o :<br>
return 1 a - o :<br>
return 1 a - o :<br>
return 1 a - o :<br>
return 1 a - o :<br>
return 1 a - o :<br>
return 1 a - o :<br>
return 1 a - o :<br>
return 1 a - o :<br>
control method, where  $\theta$ , sin L'analyse par cas de la définition récursive est ici réalisée par une instruction conditionnelle pour tester si l'argument n est égal à 0. Si c'est le cas, la fonction renvoie la valeur 0, sinon elle renvoie la somme  $n +$  somme $(n - 1)$ . Cet appel à somme(n - 1) dans le corps de la fonction est un *appel récursif* , c'est-à-dire un appel qui fait référence à la fonction que l'on est en train de définir. On dit de toute fonction qui contient un appel récursif que c'est une *fonction récursive*.

Par exemple, l'évaluation de l'appel à somme (3) peut se représenter de la manière suivante

```
\text{some}(3) = \text{return } 3 + \text{some}(2)
```

```
|
return 2 + somme(1)|
            return 1 + somme(0)
                            |
                         return 0
```
où on indique uniquement pour chaque appel à somme(n) l'instruction qui est exécutée après le test n == 0 de la conditionnelle. Cette manière de représenter l'exécution d'un programme en indiquant les différents appels effectués est appelée un *arbre d'appels*.

Ainsi, pour calculer la valeur renvoyée par somme(3), il faut tout d'abord appeler somme(2). Cet appel va lui-même déclencher un appel à somme(1), qui à son tour nécessite un appel à somme(0). Ce dernier appel se termine directement en renvoyant la valeur 0. Le calcul de somme(3) se fait donc « à rebours ». Une fois que l'appel à somme(0) est terminé, c'est-à-dire que la valeur 0 a été renvoyée, l'arbre d'appels a la forme suivante, où l'appel à somme(0) a été remplacé par 0 dans l'expression return 1 + somme(0).

$$
Somme(3) = return 3 + somme(2)
$$
\n
$$
return 2 + somme(1)
$$
\n
$$
return 1 + 0
$$

À cet instant, l'appel à somme(1) peut alors se terminer et renvoyer le résultat de la somme  $1 + 0$ . L'arbre d'appels est alors le suivant.

$$
Somme(3) = return 3 + somme(2)
$$
  
return 2 + 1

Enfin, l'appel à somme(2) peut lui-même renvoyer la valeur 2 + 1 comme résultat, ce qui permet à somme(3) de se terminer en renvoyant le résultat  $de 3 + 3.$ 

 $some(3) = return 3 + 3$ 

On obtient bien au final la valeur 6 attendue.

Entimate the proposition of the method in the method in the set of the proposition of the set of the set of the set of the set of the set of the set of the set of the set of the set of the set of the set of the set of the **Une notation ambiguë.** La formule (1.1) est non seulement éloignée du programme qui la calcule, elle est également ambiguë quant à la spécification de son résultat. À lire cette formule à la lettre, comment savoir si la somme des premiers entiers pour  $n = 2$  est  $0 + 1 + 2$  ou  $0 + 1 + 2 + 2$ ? Si la réponse à cette question peut sembler évidente, elle ne l'est que parce que nous avons l'habitude de la signification de  $+\cdots$  + et savons que les entiers  $(0, 1 \text{ et } 2)$  dans cette formule sont déjà des instances de *n*.

De manière générale, la programmation imposant la précision, nous sommes souvent amenés comme ici à considérer avec une rigueur nouvelle certaines choses « évidentes ».

### **1.2 Formulations récursives**

Une formulation récursive d'une fonction est toujours constituée de plusieurs cas, parmi lesquels on distingue des *cas de base* et des *cas récursifs* du calcul.

Les cas récursifs sont ceux qui renvoient à la fonction en train d'être définie ( $\text{some}(n) = n + \text{some}(n-1)$  si  $n > 0$ ). Les cas de base de la définition sont à l'inverse ceux pour lesquels on peut obtenir le résultat sans avoir recours à la fonction définie elle-même (*somme*(*n*) = 0 si *n* = 0). Ces cas de base sont habituellement les cas de valeurs particulières pour lesquelles il est facile de déterminer le résultat.

Prenons comme deuxième exemple l'opération de puissance *n*-ième d'un nombre *x*, c'est-à-dire la multiplication répétée *n* fois de *x* avec lui-même, que l'on écrit habituellement de la manière suivante

$$
x^n = \underbrace{x \times \cdots \times x}_{n \text{ fois}}
$$

avec, par convention, que la puissance de *x* pour  $n = 0$  vaut 1.

Pour écrire une version récursive de *xn*, on va définir une fonction  $puissance(x, n)$  en commençant par chercher les cas de base à cette opération. Ici, le cas de base évident est celui pour *n* = 0. On écrira donc la définition (partielle) suivante :

### 1.2. Formulations récursives 7

$$
puissance(x, n) = \begin{cases} 1 & \text{si } n = 0, \\ ? & \text{si } n > 0. \end{cases}
$$

Pour définir la valeur de *puissance*(*x, n*) pour un entier *n* strictement positif, on suppose que l'on connaît le résultat de *x* à la puissance  $n - 1$ , c'est-à-dire la valeur de  $puissance(x, n - 1)$ . Dans ce cas,  $puissance(x, n)$ peut simplement être définie par *x*×*puissance*(*x, n*−1). Au final, on obtient donc la définition suivante :

$$
puissance(x, n) = \begin{cases} 1 & \text{si } n = 0, \\ x \times puissance(x, n - 1) & \text{si } n > 0. \end{cases}
$$

Faire confiance à la récursion. Pour faciliter l'écriture des cas récursifs, il est très important de supposer que les appels récursifs donnent les bons résultats pour les valeurs sur lesquelles ils opèrent, sans chercher à « construire » dans sa tête l'arbre des appels pour se convaincre du bien fondé de la définition.

### **Définitions récursives plus riches**

Toute formulation récursive d'une fonction possède au moins un cas de base et un cas récursif. Ceci étant posé, une grande variété de formes est possible.

put search  $\phi$ ,  $\phi$  =  $\begin{pmatrix} 1 & 3u-0 & 0 \\ 2 & 3u-0 & 0 \\ 0 & 3u-0 & 0 \end{pmatrix}$ .<br>
Pour définit la valeur de paissance (e, n ) pour un enchré d'angeneral voltait ou super-que l'ou count le résult du noissance (e, n - 1). Dues te **Cas de base multiples.** La définition de la fonction *puissance*(*x, n*) n'est pas unique. On peut par exemple identifier deux cas de base « faciles », celui pour  $n = 0$  mais également celui pour  $n = 1$  avec *puissance* $(x, 1) = x$ . Ce deuxième cas de base a l'avantage d'éviter de faire la multiplication (inutile)  $x \times 1$  de la définition précédente. Ainsi, on obtient la définition suivante avec deux cas de base :

$$
\begin{cases}\n\text{puissance}(x, n) = \n\begin{cases}\n\frac{1}{x} & \text{si } n = 0, \\
x \times \text{puissance}(x, n - 1) & \text{si } n > 1.\n\end{cases}\n\end{cases}
$$

Bien sûr, on pourrait continuer à ajouter des cas de base pour  $n = 2$ ,  $n = 3$ , etc., mais cela n'apporterait rien à la définition. En particulier, cela ne réduirait pas le nombre de multiplications à effectuer.

**Case forestights matricialles.** It is togetherm besided definite the definite mean of the second  $\{x_i, y_i\}$ . The mean of the second of the photon of the second of the second of the second of the second of the second of **Cas récursifs multiples.** Il est également possible de définir une fonction avec plusieurs cas récursifs. Par exemple, on peut donner une autre définition pour *puissance*(*x, n*) en distinguant deux cas récursifs selon la parité de *n*. En effet, si *n* est pair, on a alors  $x^n = (x^{n/2})^2$ . De même, si *h* est impair, on a alors *<sup>x</sup><sup>n</sup>* <sup>=</sup> *<sup>x</sup>* <sup>×</sup> (*x*(*n*−1)*/*2) 2 , où l'opération de division est supposée ici être la division entière. Ceci nous amène à définir la fonction *puissance*(*x, n*) de la manière suivante, en supposant que l'on dispose d'une fonction  $carre(x)$  $x \times x$ .

$$
puissance(x, n) =
$$
\n
$$
\begin{cases}\n1 & \text{si } n = 0, \\
\text{carre}(puissance(x, n/2)) & \text{si } n \ge 1 \text{ et } n \text{ est pair,} \\
x \times \text{carre}(puissance(x, (n-1)/2)) & \text{si } n \ge 1 \text{ et } n \text{ est impair.}\n\end{cases}
$$

Pour des raisons dont nous discuterons un peu plus loin, cette définition va nous permettre d'implémenter en Python une version plus efficace de la fonction *puissance*.

**Double récursion.** Les expressions qui définissent une fonction peuvent aussi dépendre de *plusieurs* appels à la fonction en cours de définition. Par exemple, la fonction *fibonacci*(*n*), qui doit son nom au mathématicien Leonardo Fibonacci, est définie récursivement, pour tout entier naturel *n*, de la manière suivante :

$$
fibonacci(n) = \begin{cases} 0 & \text{si } n = 0, \\ 1 & \text{si } n = 1, \\ fibonacci(n-2) + fibonacci(n-1) & \text{si } n > 1. \end{cases}
$$

Voici par exemple les premières valeurs de cette fonction.

 $fibonacci(0) = 0$  $fibonacci(1)' = 1$  $fibonacci(2) = fibonacci(0) + fibonacci(1) = 0 + 1 = 1$  $fibonacci(3) = fibonacci(1) + fibonacci(2) = 1 + 1 = 2$  $fibonacci(4) = fibonacci(2) + fibonacci(3) = 1 + 2 = 3$  $fibonacci(5) = fibonacci(3) + fibonacci(4) = 2 + 3 = 5$ *. . .*

**Récursion imbriquée.** Les occurrences de la fonction en cours de définition peuvent également être *imbriquées*. Par exemple, la fonction  $f_{91}(n)$ ci-dessous, que l'on doit à John McCarthy (informaticien et lauréat du prix Turing en 1971), est définie avec deux occurrences imbriquées, de la manière suivante :

$$
f_{91}(n) = \begin{cases} n - 10 & \text{si } n > 100, \\ f_{91}(f_{91}(n + 11)) & \text{si } n \le 100. \end{cases}
$$

### 1.2. Formulations récursives 9

Voici par exemple la valeur de  $f_{91}(99)$ :

$$
f_{91}(99) = f_{91}(f_{91}(110))
$$
puisque 99 ≤ 100,  
=  $f_{91}(100)$ puisque 110 > 100,  
=  $f_{91}(f_{91}(111))$ puisque 100 ≤ 100,  
=  $f_{91}(101)$ puisque 111 > 100,  
= 91 puisque 101 > 100.

Le fait que  $f_{91}(99)$  renvoie 91 n'est pas un hasard ! On peut en effet démontrer que  $f_{91}(n) = 91$ , pour tout entier naturel *n* inférieur ou égal à 101.

**Récursion mutuelle.** Il est également possible, et parfois nécessaire, de définir plusieurs fonctions récursives en *même temps*, quand ces fonctions font référence les unes aux autres. On parle alors de définitions *récursives mutuelles*.

Par exemple, les fonctions  $a(n)$  et  $b(n)$  ci-dessous, inventées par Douglas Hofstadter (il y fait référence dans son ouvrage *Gödel, Escher, Bach : Les Brins d'une Guirlande Éternelle*, pour lequel il a obtenu le prix Pulitzer en 1980), sont définies par récursion mutuelle de la manière suivante :

$$
a(n) = \begin{cases} 1 & \text{si } n = 0, \\ n - b(a(n-1)) & \text{si } n > 0, \\ 0 & \text{si } n = 0, \\ n - a(b(n+1)) & \text{si } n > 0. \end{cases}
$$

On peut vérifier que les premières valeurs de ces deux suites sont bien

$$
\frac{n \colon\; 0, 1, 2, 3, 4, 5, 6, 7, 8, 9,\ldots}{a(n) \colon\; 1, 1, 2, 2, 3, 3, 4, 5, 5, 6,\ldots}
$$
  

$$
b(n) \colon\; 0, 0, 1, 2, 2, 3, 4, 4, 5, 6,\ldots
$$

D'une manière amusante, on peut montrer que les deux séquences diffèrent à un indice *n* si et seulement si *n*+1 est un nombre de Fibonacci, c'est-à-dire s'il existe un entier *k* tel que  $fibonacci(k) = n + 1$ .

### **Définitions récursives bien formées**

Void par exemple la valeur de  $f_B(99)$ :<br>  $f_B((90) - f_B(f_B(1)))$  puisque 19 < 100,<br>  $= f_B(f_B(1)))$  puisque 110 > 100,<br>  $= f_B(f_B(1)))$  puisque 110 > 100,<br>  $= f_B(f_B(1)))$  puisque 110 > 100,<br>  $= f_B(f_B(1))$  puisque 111 > 100,<br>  $= f_B(f_B(1))$  puisque 1 Il est important de respecter quelques règles élémentaires lorsqu'on écrit une définition récursive. Tout d'abord, il faut s'assurer que la récursion va bien se terminer, c'est-à-dire que l'on va finir par « retomber » sur un cas de base de la définition. Ensuite, il faut que les valeurs utilisées pour appeler la fonction soient toujours dans le domaine de la fonction. Enfin, il convient de vérifier qu'il y a bien une définition pour toutes les valeurs du domaine.

Prenons comme premier exemple la fonction *f*(*n*) ci-dessous définie de la manière suivante :

$$
f(n) = \begin{cases} 1 & \text{si } n = 0, \\ n + f(n+1) & \text{si } n > 0. \end{cases}
$$

Cette définition est incorrecte car la valeur de  $f(n)$ , pour tout *n* strictement positif, ne permet pas d'atteindre le cas de base pour  $n \neq 0$ . Par exemple, la valeur de  $f(1)$  est :

$$
f(1) = 1 + f(2) = 1 + 2 + f(3) = \dots
$$

Notre deuxième exemple est celui d'une définition récursive pour une fonction  $g(n)$  qui s'applique à des entiers naturels.

$$
g(n) = \begin{cases} 1 & \text{si } n = 0, \\ n + g(n-2) & \text{si } n > 0. \end{cases}
$$

Cette définition n'est pas correcte car, par exemple, la valeur de  $q(1)$  vaut

$$
g(1) = 1 + g(-1)
$$

 $f(n) = \begin{cases} 1 & \text{si } n = 0 \\ n + f(n + 1) & \text{si } n > 0. \end{cases}$ <br>
Cette définition est incorrecte car la valeur de  $f(n)$  (contrapt transformation)<br>
positif, ne permet pas dialticialmente le cas de base point que 0. Europeanne<br>
La valeur mais *g*(−1) n'a pas de sens puisque cette fonction ne s'applique qu'à des entiers naturels. Comme nous le verrons dans la section suivante, cette définition peut conduire à une exécution infinie ou à une erreur, selon la manière dont elle est écrite en Python.

Enfin, notre dernier exemple est celui d'une fonction *h*(*n*) qui s'applique également à des entiers naturels et qui est définie de la manière suivante :

$$
h(n) = \begin{cases} 1 & \text{si } n = 0, \\ n + h(n - 1) & \text{si } n > 1. \end{cases}
$$

Cette définition est incorrecte, puisqu'une valeur est oubliée. L'avez-vous repérée ? $^2$ 

**Définition récursive de structures de données.** Les techniques de définition récursive peuvent s'appliquer à toute une variété d'objet, et pas seulement à la définition de fonctions. Nous verrons en particulier aux chapitres 6 et 8 des structures de données définies récursivement.

2. C'est la valeur de *h*(1) qui n'est pas définie.

### **1.3 Programmer avec des fonctions récursives**

Une fois que l'on dispose d'une définition récursive pour une fonction, il est en général assez facile de la programmer en Python. Comme nous l'avons montré pour la fonction *somme*(*n*), le code Python correspondant s'obtient d'une manière quasi immédiate en utilisant une conditionnelle pour distinguer les cas de base et les cas récursifs.

Il faut néanmoins faire attention à deux points importants (explicités ciaprès). Le premier est que le domaine mathématique d'une fonction, c'est-àdire les valeurs sur lesquelles elle est définie, n'est pas toujours le même que l'ensemble des valeurs du type Python avec lesquelles elle sera appelée. Le deuxième point est que le choix d'une définition récursive plutôt qu'une autre peut dépendre du modèle d'exécution des fonctions récursives, en particulier quand il s'agit de prendre en compte des contraintes d'efficacité.

### **Domaine mathématique vs. type de données**

Le code de la fonction somme(n) présenté dans la section précédente, et rappelé ci-dessous à droite, ne se comporte pas exactement comme la fonction mathématique *somme*(*n*) définie récursivement, ci-dessous à gauche.

$$
some(n) =
$$
\n
$$
\begin{cases}\n0 & \text{si } n = 0, \\
n + some(n - 1) & \text{si } n > 0.\n\end{cases}
$$
\n
$$
a = 0
$$
\n
$$
a = 0
$$
\n
$$
a = 0
$$
\n
$$
a = 0
$$
\n
$$
a = 0
$$
\n
$$
a = 0
$$
\n
$$
a = 0
$$
\n
$$
a = 0
$$
\n
$$
a = 0
$$
\n
$$
a = 0
$$
\n
$$
a = 0
$$
\n
$$
a = 0
$$
\n
$$
a = 0
$$
\n
$$
a = 0
$$
\n
$$
a = 0
$$
\n
$$
a = 0
$$
\n
$$
a = 0
$$
\n
$$
a = 0
$$
\n
$$
a = 0
$$
\n
$$
a = 0
$$
\n
$$
a = 0
$$
\n
$$
a = 0
$$
\n
$$
a = 0
$$
\n
$$
a = 0
$$
\n
$$
a = 0
$$
\n
$$
a = 0
$$
\n
$$
a = 0
$$
\n
$$
a = 0
$$
\n
$$
a = 0
$$
\n
$$
a = 0
$$
\n
$$
a = 0
$$
\n
$$
a = 0
$$
\n
$$
a = 0
$$
\n
$$
a = 0
$$
\n
$$
a = 0
$$
\n
$$
a = 0
$$
\n
$$
a = 0
$$
\n
$$
a = 0
$$
\n
$$
a = 0
$$
\n
$$
a = 0
$$
\n
$$
a = 0
$$
\n
$$
a = 0
$$
\n
$$
a = 0
$$
\n
$$
a = 0
$$
\n
$$
a = 0
$$
\n
$$
a = 0
$$
\n
$$
a = 0
$$
\n
$$
a = 0
$$
\n
$$
a = 0
$$
\n
$$
a = 0
$$
\

**1.3. Programmer avec des fonctions récursives**<br>
Une fois que l'on dispose d'une distintentientement pour une consideration<br>
des montrépois avec the consideration récursive pour une compression avec the montrépois<br>
Avaise La principale différence est que la fonction mathématique est uniquement définie pour des entiers naturels, alors que la fonction somme(n) peut être appelée avec un entier Python arbitraire, qui peut être une valeur négative. Par exemple, bien que la fonction mathématique ne soit pas définie pour *n* = −1, l'appel somme(-1) ne provoque aucune erreur immédiate, mais il implique un appel à somme $(-2)$ , qui déclenche un appel à somme $(-3)$ , etc. Comme on le verra un peu plus loin, ce processus infini va finir par provoquer une erreur à l'exécution.

Pour éviter ce comportement, il y a plusieurs possibilités. La première est de changer le test  $n == 0$  par  $n \le 0$ . Cette solution a l'avantage de garantir la terminaison de la fonction, mais elle modifie la spécification de la fonction en renvoyant, de manière arbitraire, la valeur 0 pour chaque appel sur un nombre négatif.

Une autre solution est de restreindre les appels à la fonction somme(n) aux entiers positifs ou nuls. Pour cela, on peut utiliser une instruction assert [NSI  $1^{\text{re}}$ , p. 124] comme ci-dessous.

```
def somme(n):
    assert n \geq 0if n == 0:return 0
    else:
        return n + somme(n - 1)
```
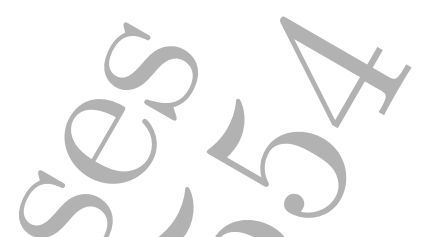

**def** some (a):  $\theta$  is the continue of the point of the point of the point of the energy of the energy of the energy of the energy of the energy of the energy of the energy of the energy of the continue is the following De cette manière, une erreur sera déclenchée pour tout appel à somme(n) avec n < 0. Bien que cette solution soit correcte, elle n'est pas encore complètement satisfaisante. En effet, pour tout appel somme $(n)$  avec  $n \geq 0$ , chaque appel récursif commencera par faire le test associé à l'instruction assert, alors que chaque valeur de n sera nécessairement positive.

Une solution pour éviter ces tests inutiles est de définir deux fonctions. La première, somme\_bis(n), implémente la définition récursive de la fonction mathématique *somme*(*n*) sans vérifier son argument.

```
def somme_bis(n):
    if n == 0:
        return 0
    else:
        return n + some_b is(n - 1)
```
La seconde, somme(n), est la fonction « principale » qui sera appelée par l'utilisateur. Cette fonction ne fait que vérifier (une et une seule fois) que son argument n est positif puis, si c'est le cas, elle appelle la fonction somme\_bis(n).

```
def somme(n):
   assert n \geq 0return somme_bis(n)
```
### **Modèle d'exécution**

Comme nous l'avons présenté dans le volume pour la classe de première [NSI 1re, chap. 23], une partie de l'espace mémoire d'un programme est organisée sous forme d'une pile où sont stockés les contextes d'exécution de chaque appel de fonction. Par exemple, pour la fonction puissance $(x,n)$ ci-dessous,

```
def puissance(x, n):
    if n == 0:return 1
    else:
         return x * \text{puissance}(x, n - 1)
```
l'organisation de la mémoire au début de l'appel à puissance(7,4) est représentée par une pile contenant un environnement d'exécution avec, entre

### 1.3. Programmer avec des fonctions récursives  $13$

autres, un emplacement pour l'argument x initialisé à 7 et un autre pour n contenant la valeur 4.

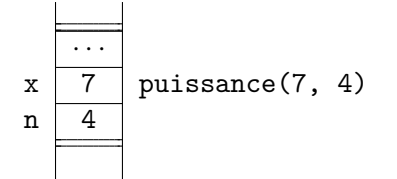

L'environnement contient également d'autres valeurs (comme l'emplacement pour la valeur renvoyée par la fonction, la sauvegarde des registres, etc.) qui sont simplement représentées par des · · · dans le schéma ci-dessus. Le calcul récursif de puissance(7,4) va engendrer une suite d'appels « en cascade » à la fonction puissance, que l'on peut représenter par l'arbre d'appels suivant :

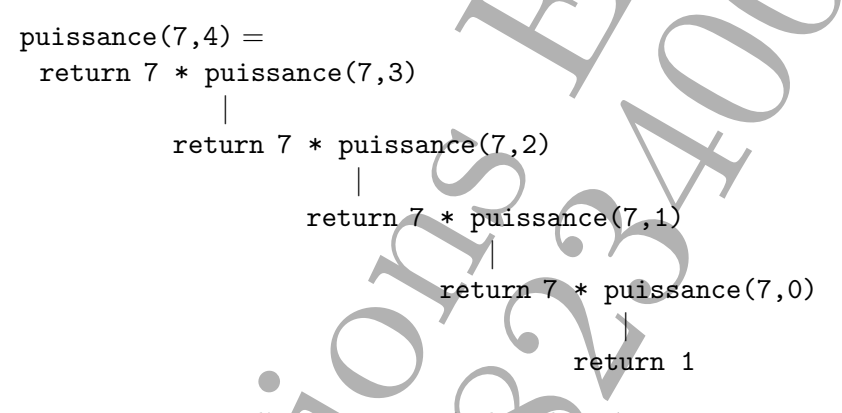

En ce qui concerne l'organisation de la pile mémoire, un environnement d'exécution, similaire à celui décrit ci-dessus, va être alloué sur la pile pour chacun de ces appels. Ainsi, lors de l'évaluation de l'expression 7 \* puissance(7,3), la pile d'appels contiendra deux environnements, celui pour l'appel à puissance(7,4) et, juste en dessous (car l'allocation sur une pile se fait habituellement vers le bas de la mémoire), celui pour l'appel à puissance(7,3), comme décrit dans le schéma de gauche ci-dessous, où nous n'avons indiqué que les emplacements pertinents pour notre propos.

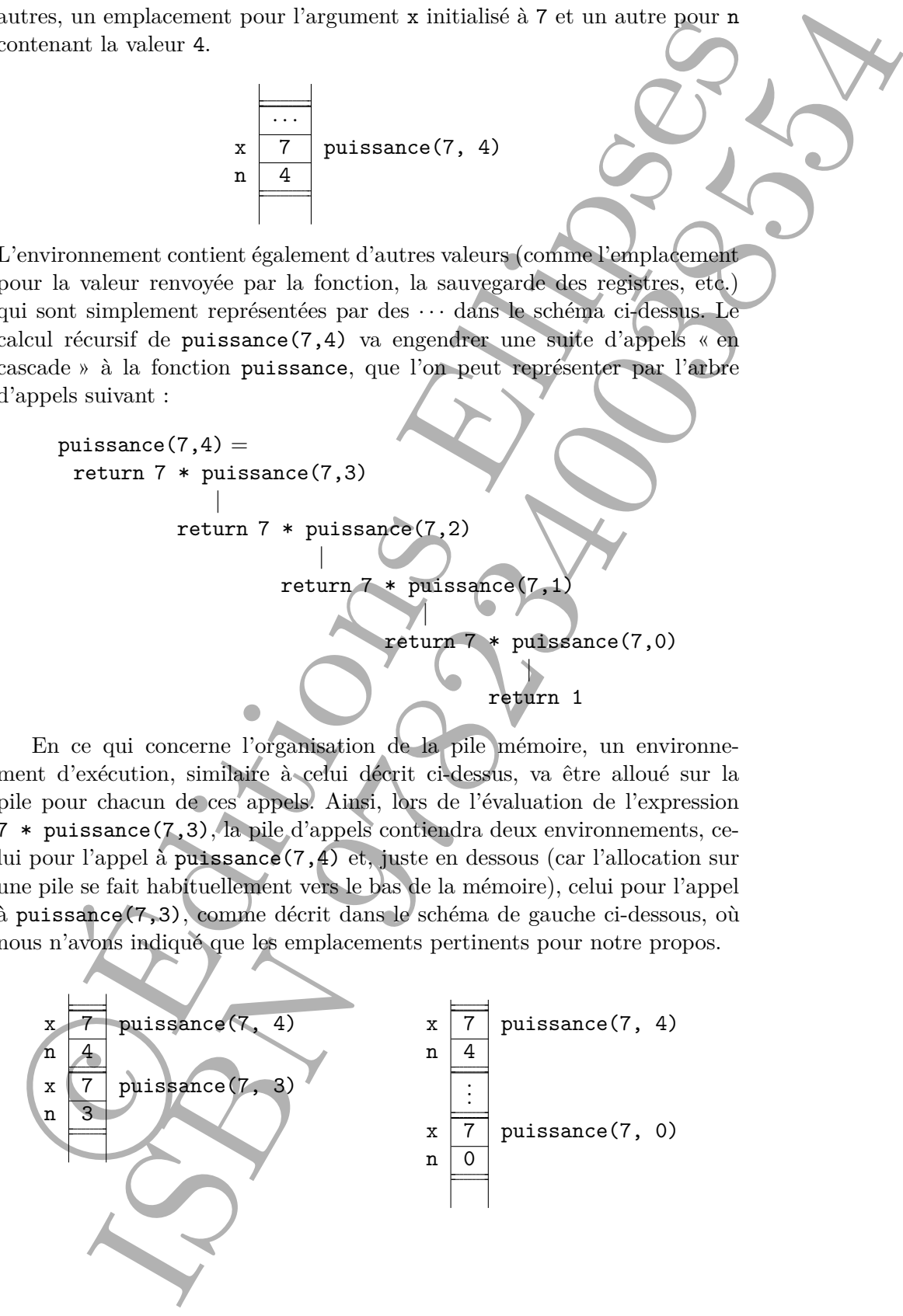

Juste après le dernier appel à puissance(7,0), la pile contient donc les environnements d'exécution pour les cinq appels à la fonction puissance, comme représenté par le schéma de droite ci-dessus. Plus généralement, pour un appel initial puissance $(x,n)$ , il y aura  $n+1$  environnements dans la pile.

**Erreurs.** Malheureusement, Python limite explicitement le nombre d'appels récursifs dans une fonction. Ainsi, après 1000 appels récursifs, l'interpréteur Python va lever l'exception RecursionError et afficher le message d'erreur suivant :

RecursionError: maximum recursion depth exceeded.

Cette limite, fixée à 1000 appels récursifs, est une valeur par défaut qu'il est possible de modifier en utilisant la fonction setrecursionlimit disponible dans le module sys. Par exemple, pour passer cette limite à 2000 appels maximum, on exécutera le code Python suivant :

### **import** sys

*puissance*

sys.setrecursionlimit(2000)

Un tel changement reste cependant dérisoire lorsque l'on a une définition récursive qui, par nature, effectue un très grand nombre d'appels emboîtés.

Justice spreads the derivation point A parameter of the interaction conduction point and the spread of the spread spread computer and the spread of the spread computer and the spread computer and the spread computer and t **La récursion dans d'autres langages.** Certains langages de programmation, plus spécialisés que Python dans l'écriture de fonctions récursives, savent dans certains cas éviter de placer de trop nombreux environnements d'appel dans la pile. Cela leur permet dans les cas en question de s'affranchir de toute limite relative au nombre d'appels emboîtés. C'est le cas notamment des langages fonctionnels (voir le chapitre 5).

On peut cependant utiliser une autre définition de la fonction mathématique *puissance*(*x, n*) qui réduit drastiquement le nombre d'appels récursifs emboîtés. On peut le faire avec deux cas récursifs qui distinguent la parité de *n* et deux cas de base  $(n = 0$  et  $n = 1)$ , comme ci-dessous.

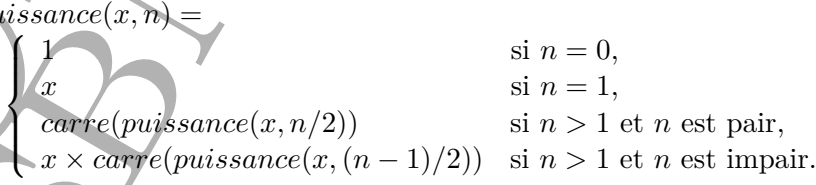

Une implémentation possible de cette définition en Python est la suivante, où l'appel à la fonction *carre*(*x*) est simplement remplacé par la multiplication r \* r et où le test de parité est réalisé par un test à zéro du reste de la division entière par 2 (soit  $r \text{ % } 2 == 0$ ).

```
def puissance(x,n):
    if n == 0:
         return 1
    elif n == 1:
         return x
    else:
         r = \text{puissance}(x, n // 2)if n \times 2 == 0:
             return r * r
         else:
             return x * r * r
```
Cette fonction récursive a en effet l'avantage de diminuer largement le nombre d'appels récursifs. Pour s'en convaincre, prenons l'exemple de l'appel puissance(7, 28). L'arbre des appels (simplifié) représenté ci-dessous montre que seuls quatre appels récursifs sont nécessaires pour effectuer le calcul.

```
puissance(7, 28) =
  r = \text{puissance}(7, 14) \cdots \text{return}r = \text{puissance}(7, 7) \cdots \text{return } rr = \text{puissance}(7, 3) \cdot \text{rqturn} 7 * r * rr = \text{puissance}(7, 1) \cdots \text{return } 7 * r * rreturn 7
```
D'une manière générale, il faut  $1 + \lceil log_2(n) \rceil$  appels pour calculer puissance(x, n) avec cette définition, c'est-à-dire un appel initial et  $|log_2(n)|$  appels récursifs. Ainsi, le calcul de puissance(x, 1000) ne nécessite que  $1 + |log_2(1000)| = 10$  appels.

militanian r • r et coil lest de partie des réalisé par un tout à régulation r + r et coil lest parties and de parties and de parties and de parties and de parties and de parties in the set of the parties in the set of th **À retenir.** Un calcul peut être décrit à l'aide d'une **définition récursive**. L'avantage de cette technique est que l'implémentation est souvent plus proche de la définition. L'écriture d'une **fonction récursive** nécessite de distinguer les **cas de base**, pour lesquels on peut donner un résultat facilement, et les **cas récursifs**, qui font appel à la définition en cours. Il faut faire attention à ce que la fonction en Python ne s'applique que sur le **domaine** de la fonction mathématique, par exemple en utilisant l'instruction assert. Enfin, il faut comprendre le modèle d'exécution des fonctions récursives pour choisir la définition qui **limite** le nombre d'appels récursifs.

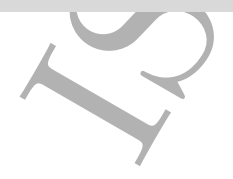

### **Exercices**

**Exercice 1** Donner une définition récursive qui correspond au calcul de la fonction factorielle *n*! définie par  $n! = 1 \times 2 \times \cdots \times n$  si  $n \geq 0$  et  $0! = 1$ , puis le code d'une fonction fact(n) qui implémente cette définition. Solution page 427

**Exercice 2** Soit *u<sup>n</sup>* la suite d'entiers définie par

$$
u_{n+1} = u_n/2 \n\text{ si } u_n \text{ est par,}
$$
  
= 3 × u<sub>n</sub> + 1 sinon.

avec *u*<sup>0</sup> un entier quelconque plus grand que 1.

Écrire une fonction récursive syracuse $(u_n)$  qui affiche les valeurs successives de la suite  $u_n$  tant que  $u_n$  est plus grand que 1.

La conjecture de Syracuse affirme que, quelle que soit la valeur de  $u_0$ , il existe un indice *n* dans la suite tel que  $u_n = 1$ . Cette conjecture défie toujours les mathématiciens. Solution page 427  $\Box$ 

**Exercice 3** On considère la suite *u<sup>n</sup>* définie par la relation de récurrence suivante, où *a* et *b* sont des réels quelconques :

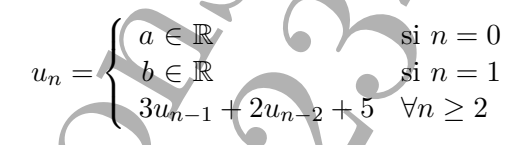

Écrire une fonction récursive serie(n, a, b) qui renvoie le n-ème terme de cette suite pour des valeurs a et b données en paramètres.

Solution page 427  $\Box$ 

**Exercice 4** Écrire une fonction récursive boucle(i,k) qui affiche les entiers entre i et k. Par exemple, boucle(0,3) doit afficher 0 1 2 3.

Solution page 428  $\Box$ 

**Exercice 5** Écrire une fonction récursive pgcd(a, b) qui renvoie le PGCD de deux entiers  $a$  et b. Solution page 428  $\Box$ 

**Exercice 6** Écrire une fonction récursive nombre\_de\_chiffres(n) qui prend un entier positif ou nul n en argument et renvoie son nombre de chiffres. Par exemple, nombre\_de\_chiffres(34126) doit renvoyer 5.

Solution page 428  $\Box$ 

**Exercices**<br>
Exercises 1 Homer two of thinties neutral exercises on the correspondent calculations have the formulation of the time formulation of the space of the correspondent calculation in the correspondent of the spa **Exercice 7** En s'inspirant de l'exercice 6, écrire une fonction récursive nombre de bits 1(n) qui prend un entier positif ou nul et renvoie le nombre de bits valant 1 dans la représentation binaire de n. Par exemple, nombre de bits 1(255) doit renvoyer 8. Solution page 428  $\Box$ 

### Exercices and the set of the set of the set of the set of the set of the set of the set of the set of the set of the set of the set of the set of the set of the set of the set of the set of the set of the set of the set of

**Exercice 8** Écrire une fonction récursive appartient (v, t, i) prenant en paramètres une valeur v, un tableau t et un entier i et renvoyant True si v apparaît dans t entre l'indice i (inclus) et **len**(t) (exclu), et False sinon. On supposera que i est toujours compris entre 0 et **len**(t). Solution page 428

**Exercice 9** Le triangle de Pascal (nommé ainsi en l'honneur du mathématicien Blaise Pascal) est une présentation des coefficients binomiaux sous la forme d'un triangle défini ainsi de manière récursive :

$$
C(n, p) =
$$
  
\n
$$
\begin{cases}\n1 & \text{si } p = 0 \text{ ou } n = p, \\
C(n - 1, p - 1) + C(n - 1, p) & \text{sinon.} \n\end{cases}
$$

Écrire une fonction récursive  $C(n,p)$  qui renvoie la valeur de  $C(n,p)$ , puis dessiner le triangle de Pascal à l'aide d'une double boucle **for** en faisant varier n entre 0 et 10. Solution page 429  $\Box$ 

**Exercice 10** La courbe de Koch est une figure qui s'obtient de manière récursive. Le cas de base à l'ordre 0 de la récurrence est simplement le dessin d'un segment d'une certaine longueur *l*, comme ci-dessous (figure de gauche).

Exercise 8 fortic une forcelaire the contrast expansion in the contrast of the contrast of the contrast of the contrast of the contrast of the contrast of the contrast of the contrast of the contrast of the contrast of th Le cas récursif d'ordre *n* s'obtient en divisant ce segment en trois morceaux de même longueur *l/*3, puis en dessinant un triangle équilatéral dont la base est le morceau du milieu, en prenant soin de ne pas dessiner cette base. Cela forme une sorte de chapeau comme dessiné sur la figure de droite ci-dessus. On réitère ce processus à l'ordre *n* − 1 pour chaque segment de ce chapeau (qui sont tous de longueur *l/*3). Par exemple, les courbes obtenues à l'ordre 2 et 3 sont données ci-dessous (à gauche et à droite, respectivement).

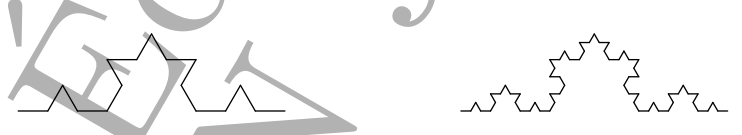

Écrire une fonction koch(n, l) qui dessine avec Turtle un flocon de Koch de profondeur n à partir d'un segment de longueur 1. Solution page 429  $\Box$ 

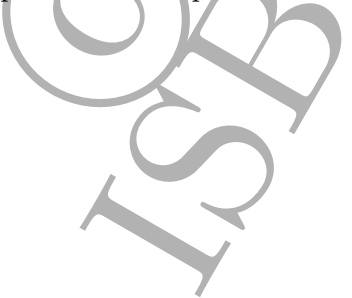

```
Events. One<br>sidence is nontative de réponse suivant à plug forte du précedure du précedure<br> d'une voltar ve dans mi tablant à un indice supérieur du figal à de<br>
d'une voltar ve dans mi tablant à un indice supérieur du f
            Erreurs. Considérons la tentative de réponse suivante à l'exercice 8
            page 17, à savoir l'écriture d'une fonction récursive testant la présence
            d'une valeur v dans un tableau t à un indice supérieur ou égal à i.
              def appartient(v, t, i):
                   if i == len(t):return False
                    elif t[i] == v:
                        return True
                   else:
                        approxient(v, t, i + 1)
           Si i a dépassé le dernier indice du tableau, alors la fonction renvoie
           False. Si au contraire la case d'indice i contient la valeur cherchée,
           alors la fonction renvoie True. Dans les autres cas enfin, la fonction
            procède à un appel récursif poursuivant la recherche à partir de l'indice
            i + 1. Cette fonction donnera parfois les bons résultats.
              >>> appartient(3, [], 0)
              False
              >>> appartient(3, [3], 0)True
           Elle renverra cependant le plus souvent None.
              >>> appartient(3, [1, 2, 3, 4],
              None
              >>> appartient(3, [1, 2], 0)
              None
            Ceci tient à l'oubli du mot-clé return dans le troisième cas. En effet,
            en Python toute fonction doit utiliser return à chaque endroit où elle
           renvoie un résultat, et cela vaut y compris lorsque ce résultat n'est que la
           transmission du résultat d'un appel récursif. Sans return, l'appel récursif
           est effectué mais son résultat est oublié sitôt obtenu et la fonction en
           définitive ne renvoie rien, ou plutôt elle renvoie None, c'est-à-dire la
           valeur traduisant habituellement l'absence de résultat. Cette erreur peut
           être délicate à détecter si notre fonction appartient n'est pas testée
           ainsi de manière isolée, puisque dans un branchement tel que
              if appartient(v, t, i):
           l'obtention de la valeur None serait interprétée comme False et ne pro-
            voquerait pas d'erreur immédiate.
```
### **Chapitre 6**

### **Listes chaînées**

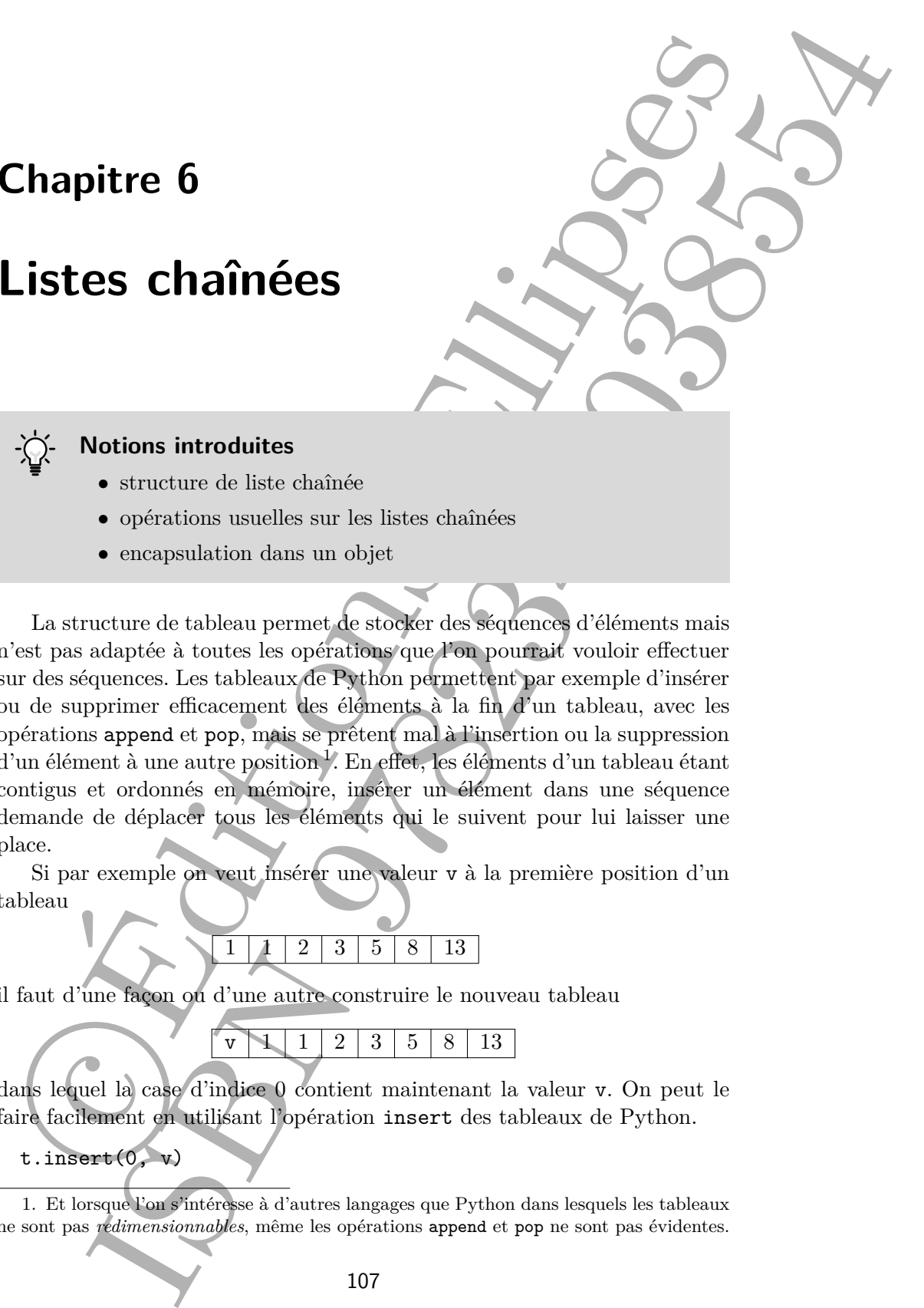

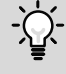

### **Notions introduites**

- structure de liste chaînée
- opérations usuelles sur les listes chaînées
- encapsulation dans un objet

La structure de tableau permet de stocker des séquences d'éléments mais n'est pas adaptée à toutes les opérations que l'on pourrait vouloir effectuer sur des séquences. Les tableaux de Python permettent par exemple d'insérer ou de supprimer efficacement des éléments à la fin d'un tableau, avec les opérations append et pop, mais se prêtent mal à l'insertion ou la suppression d'un élément à une autre position<sup>1</sup>. En effet, les éléments d'un tableau étant contigus et ordonnés en mémoire, insérer un élément dans une séquence demande de déplacer tous les éléments qui le suivent pour lui laisser une place.

Si par exemple on veut insérer une valeur v à la première position d'un tableau

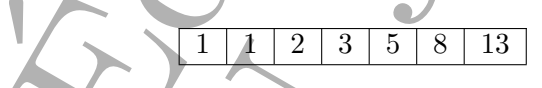

il faut d'une façon ou d'une autre construire le nouveau tableau

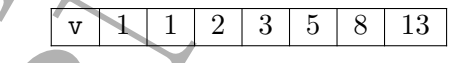

dans lequel la case d'indice 0 contient maintenant la valeur v. On peut le faire facilement en utilisant l'opération insert des tableaux de Python.

t.insert(0, v)

1. Et lorsque l'on s'intéresse à d'autres langages que Python dans lesquels les tableaux ne sont pas *redimensionnables*, même les opérations append et pop ne sont pas évidentes. Cette opération est cependant très coûteuse, car elle déplace *tous* les éléments du tableau d'une case vers la droite après avoir agrandi le tableau. C'est exactement comme si nous avions écrit les lignes suivantes :

```
t.append(None)
for i in range(len(t) - 1, 0, -1):
    t[i] = t[i - 1]t[0] = v
```
Avec une telle opération on commence donc par agrandir le tableau, en ajoutant un nouvel élément à la fin avec append.

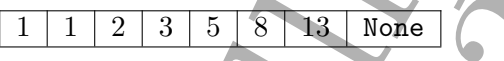

Puis on décale tous les éléments d'une case vers la droite, en prenant soin de commencer par le dernier et de terminer par le premier.

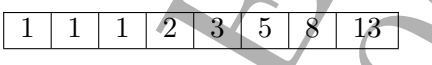

Enfin, on écrit la valeur v dans la première case du tableau.

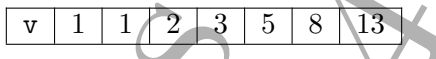

Au total, on a réalisé un nombre d'opérations proportionnel à la taille du tableau. Si par exemple le tableau contient un million d'éléments, on fera un million d'opérations pour ajouter un premier élément. En outre, supprimer le premier élément serait tout aussi coûteux, pour les mêmes raisons.

Dans ce chapitre nous étudions une structure de données, la *liste chaînée*, qui d'une part apporte une meilleure solution au problème de l'insertion et de la suppression au début d'une séquence d'éléments, et d'autre part servira de brique de base à plusieurs autres structures dans les prochains chapitres.

### **6.1 Structure de liste chaînée**

Une *liste chaînée* permet avant tout de représenter une liste, c'est-à-dire une séquence finie de valeurs, par exemple des entiers. Comme le nom le suggère sa structure est en outre caractérisée par le fait que les éléments sont chaînés entre eux, permettant le passage d'un élément à l'élément suivant.

Cette opérations care constant that contents is content to the deplate ontail in the content of the distribution of the specific content of the specific section of the specific section of the specific section of  $\mathbf{r}$  Ainsi, chaque élément est stocké dans un petit bloc alloué quelque part dans la mémoire, que l'on pourra appeler maillon ou *cellule*, et y est accompagné d'une deuxième information : l'adresse mémoire où se trouve la cellule contenant l'élément suivant de la liste.

 $1 \rightarrow 2 \rightarrow 31$ 

Ici, on a illustré une liste contenant trois éléments, respectivement 1, 2 et 3. Chaque élément de la liste est matérialisé par un emplacement en mémoire **Programme 18 — Cellule d'une liste chaînée**

```
class Cellule:
    """une cellule d'une liste chaînée"""
    def __init__(self, v, s):
        self.valeur = v
        self.suivante = s
```
contenant d'une part sa valeur (dans la case de gauche) et d'autre part l'adresse mémoire de la valeur suivante (dans la case de droite). Dans le cas du dernier élément, qui ne possède pas de valeur suivante, on utilise une valeur spéciale désignée ici par le symbole <sup>⊥</sup> et marquant la fin de la liste <sup>2</sup>.

**Programme 18 — Cellule d'une liste channée <br>
class cal a la channée <br>
class variante cellules d'une liste channée variante de la channée de la channée de la channée de la channée de la channée de la channée de la channée** Une façon traditionnelle de représenter une liste chaînée en Python consiste à utiliser une classe décrivant les cellules de la liste, de sorte que chaque élément de la liste est matérialisé par un objet de cette classe. Cette classe est appelée ici Cellule et est donnée dans le programme 18. Tout objet de cette classe contient deux attributs : un attribut valeur pour la valeur de l'élément (l'entier, dans notre exemple) ; et un attribut suivante pour la cellule suivante de la liste. Lorsqu'il n'y a pas de cellule suivante, c'est-àdire lorsque l'on considère la dernière cellule de la liste, on donne à l'attribut suivante la valeur None. Dit autrement, None est notre représentation du symbole ⊥.

Pour construire une liste, il suffit d'appliquer le constructeur de la classe Cellule autant de fois qu'il y a d'éléments dans la liste. Ainsi, l'instruction

```
lst = Cellule(1, Cellule(2, Cellule(3, None)))
```
construit la liste 1,2,3 donnée en exemple plus haut et la stocke dans une variable lst. Plus précisément, on a ici créé trois objets de la classe Cellule, que l'on peut visualiser comme suit.

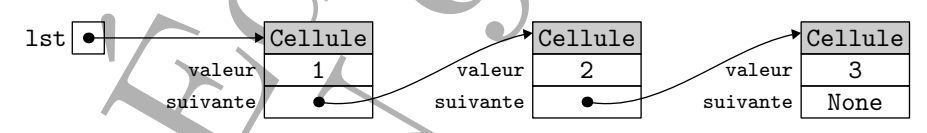

La valeur contenue dans la variable lst est l'adresse mémoire de l'objet contenant la valeur 1, qui lui-même contient dans son attribut suivante l'adresse mémoire de l'objet contenant la valeur 2, qui enfin contient dans son attribut suivante l'adresse mémoire de l'objet contenant la valeur 3. Ce dernier contient la valeur None dans son attribut suivante, marquant

<sup>2.</sup> Le symbole ⊥, dont le nom officiel est « taquet vers le haut », est utilisé pour désigner plusieurs choses en mathématiques et informatique. Les logiciens, par exemple, l'utilisent pour désigner la contradiction. En anglais, on le désigne parfois sous le nom de *bottom*.

ainsi la fin de la liste. Par la suite, on s'autorisera un dessin simplifié, de la manière suivante.

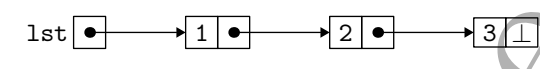

Dans ce dessin, il faut interpréter chaque élément de la liste comme un objet de la classe Cellule.

**Définition récursive des listes chaînées.** Comme on le voit, une liste est soit la valeur None, soit un objet de la classe Cellule dont l'attribut suivante contient une liste. C'est là une *définition récursive* de la notion de liste.

ainsi la fin de la liste. Par la suite, on s'antorisera un dessignementé, de la monèie suivant.<br>
198<u>2</u><br>
Dans es dessin, il faut interpréter chaque élément de la jude comme un object<br>
de la clieste Celtinie.<br>
Définition r **Représentations alternatives.** D'autres représentations des listes chaînées sont possibles. Plutôt qu'un objet de la classe Cellule, on pourrait utiliser un couple, et dans ce cas écrire (1,(2,(3,None))), ou encore un tableau à deux éléments, et dans ce cas écrire [1,[2,[3,None]]]. Cependant, l'utilisation d'une valeur structurée avec des champs nommés (ici les attributs valeur et suivante) est idiomatique, y compris dans un langage comme Python.

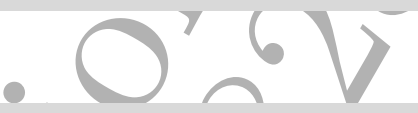

**Variantes des listes chaînées.** Il existe de nombreuses variantes de la structure de liste chaînée, dont la *liste cyclique*, où le dernier élément est lié au premier,

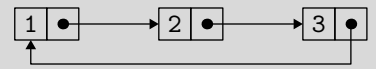

ou la *liste doublement chaînée*, où chaque élément est lié à l'élément suivant *et* à l'élément précédent dans la liste,

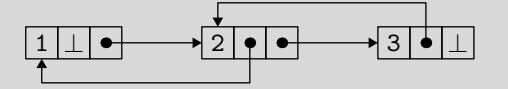

ou encore la liste cyclique doublement chaînée qui combine ces deux variantes.

Dans tout ce chapitre, on ne manipule que des listes simplement chaînées et ne contenant pas de cycles.

**Homogénéité.** Bien que nous illustrions ce chapitre avec des listes d'entiers, les listes chaînées, au même titre que les tableaux Python, peuvent contenir des valeurs de n'importe quel type. Ainsi, on peut imaginer des listes de chaînes de caractères, de couples, etc. Comme pour les tableaux, nous recommandons une utilisation *homogène* des listes chaînées, où tous les éléments de la liste sont du même type.

### **6.2 Opérations sur les listes**

Dans cette section, nous allons programmer quelques opérations fondamentales sur les listes. D'autres opérations sont proposées en exercices.

### **Longueur d'une liste**

Homographies. Because the mathematics are clusterated bisites Contains the mathematics of contains the state of contains the contains of contains the state of contains and the state of contains and the state of the state La première opération que nous allons programmer consiste à calculer la longueur d'une liste chaînée, c'est-à-dire le nombre de cellules qu'elle contient. Il s'agit donc de *parcourir* la liste, de la première cellule jusqu'à la dernière, en suivant les liens qui relient les cellules entre elles. On peut réaliser ce parcours, au choix, avec une fonction récursive ou avec une boucle. Nous allons faire les deux. Dans les deux cas, on écrit une fonction longueur qui reçoit une liste lst en argument et renvoie sa longueur.

```
def longueur(lst):
    """renvoie la longueur de la liste lst"""
```
Commençons par la version récursive. Elle consiste à distinguer le cas de base, c'est-à-dire une liste vide ne contenant aucune cellule, du cas général, c'est-à-dire une liste contenant au moins une cellule. Dans le premier cas, il suffit de renvoyer 0 :

### **if** 1st is None: **return** 0

Ici, on a testé si la liste 1st est égale à None avec l'opération is de Python mais on aurait tout aussi bien pu utiliser ==, c'est-à-dire écrire lst == None (voir encadré).

Dans le second cas, il faut renvoyer 1, pour la première cellule, plus la longueur du reste de la liste, c'est-à-dire la longueur de la liste lst.suivante, que l'on peut calculer récursivement :

**else**: **return** 1 + longueur(lst.suivante)

On se persuade facilement que cette fonction termine, car le nombre de cellules de la liste passée en argument à la fonction longueur décroît strictement à chaque appel.

Écrivons maintenant la fonction longueur différemment, cette fois avec une boucle. On commence par se donner deux variables : une variable n contenant la longueur que l'on calcule et une variable c contenant la cellule courante du parcours de la liste.

```
def longueur(lst):
    """renvoie la longueur de la liste lst"""
   n = 0c = 1st
```
Initialement, n vaut 0 et c prend la valeur de lst, c'est-à-dire None si la liste est vide et la première cellule sinon. Le parcours est ensuite réalisé avec une boucle while, qui exécute autant d'itérations qu'il y a de cellules dans la liste.

### **while** c is not None:

L'opération is not est, comme on le devine, la négation de l'opération is. On exécuter donc cette boucle tant que c n'est pas égale à None.

À chaque étape, c'est-à-dire pour chaque cellule de la liste, on incrémente le compteur n et on passe à la cellule suivante en donnant à c la valeur de c.suivante.

```
n \neq 1c = c.suivante
```
Une fois que l'on sort de la boucle, il suffit de renvoyer la valeur de n.

### **return** n

Il est important de comprendre que, dans cette version itérative, seule la *variable* c est modifiée, pour désigner successivement les différentes cellules de la liste  $3:$ 

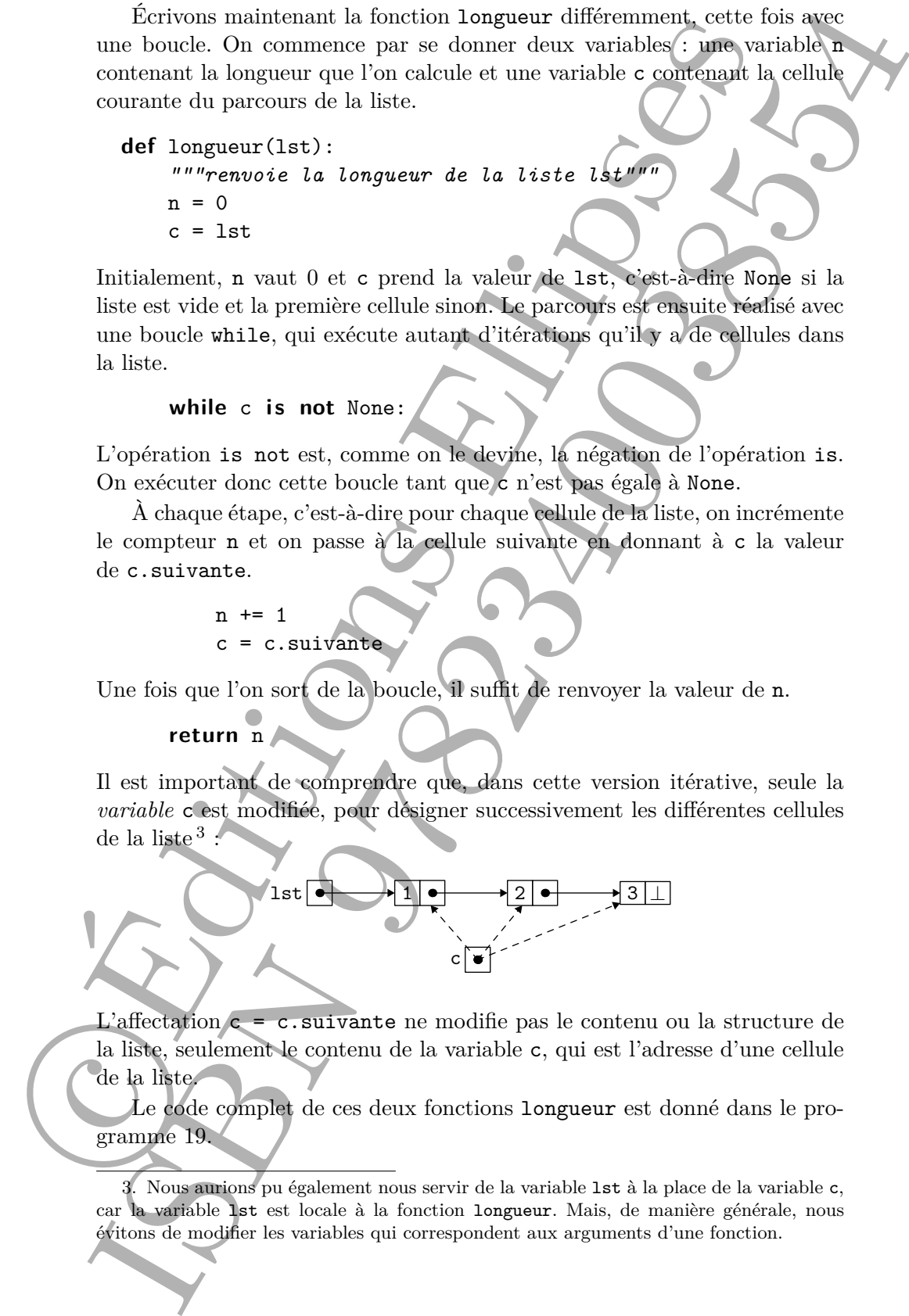

L'affectation c = c.suivante ne modifie pas le contenu ou la structure de la liste, seulement le contenu de la variable c, qui est l'adresse d'une cellule de la liste.

Le code complet de ces deux fonctions longueur est donné dans le programme 19.

<sup>3.</sup> Nous aurions pu également nous servir de la variable lst à la place de la variable c, car la variable lst est locale à la fonction longueur. Mais, de manière générale, nous évitons de modifier les variables qui correspondent aux arguments d'une fonction.

### **Programme 19 — Calcul de la longueur d'une liste**

```
Programme 19 — Calcul de la longueur d'une liste<br>
\ell avec une canction récursation<br>
de l'angueur (1815)<br>
avec une hencie à la liste la liste la liste de la liste de la liste de la liste de la liste de la liste de la li
 # avec une fonction récursive
 def longueur(lst):
       """renvoie la longueur de la liste lst"""
       if 1st is None:
             return 0
       else:
             return 1 + longueur(lst.suivante)
 # avec une boucle
 def longueur(lst):
       """renvoie la longueur de la liste lst"""
       n = 0c = 1stwhile c is not None:
             n += 1
             c = c. suivante
       return n
```
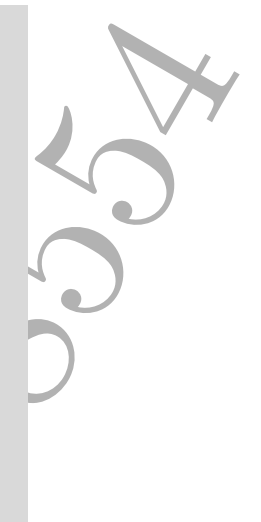

**Comparaison avec None.** A priori, il n'y a pas de différence entre écrire lst **is** None et lst == None. Les deux opérations ne sont pas exactement les mêmes : l'opération is est une égalité physique (être identiquement le même objet, au même endroit dans la mémoire) et l'opération == est une égalité structurelle (être la même valeur, après une comparaison en profondeur). Mais dans le cas particulier de la valeur None, ces deux égalités coïncident, car l'objet qui représente None est unique. On teste donc bien si la valeur de lst est None dans les deux cas.

Cependant, une classe peut redéfinir l'égalité représentée par l'opération == et, dans ce cas, potentiellement modifier le résultat d'une comparaison avec None. Pour cette raison, il est d'usage de tester l'égalité à None avec is plutôt qu'avec ==. Bien évidemment, dans le cas précis de notre propre classe Cellule, nous savons qu'elle ne redéfinit pas l'opération ==. Néanmoins, nous choisissons de nous conformer à cette bonne pratique.

Complexité. Il est clair que la complexité du calcul de la longueur est directement proportionnelle à la longueur elle-même, puisqu'on réalise un nombre constant d'opérations pour chaque cellule de la liste. Ainsi, pour

une liste lst de mille cellules, longueur(lst) va effectuer mille tests, mille appels récursifs et mille additions dans sa version récursive, et mille tests, mille additions et deux mille affectations dans sa version itérative.

### **N-ième élément d'une liste**

Comme deuxième opération sur les listes, écrivons une fonction qui renvoie le *n*-ième élément d'une liste chaînée. On prend la convention que le premier élément est désigné par *n* = 0, comme pour les tableaux. On cherche donc à écrire une fonction de la forme suivante.

```
def nieme_element(n, lst):
    """renvoie le n-ième élément de la liste lst
        les éléments sont numérotés à partir de O<sup>n</sup>
```
Comme pour la fonction longueur, nous avons le choix entre écrire la fonction nieme\_element comme une fonction récursive ou avec une boucle. Nous faisons ici le choix d'une fonction récursive ; l'exercice 50 page 124 propose d'écrire cette fonction avec une boucle.

me liste at de mille exilibre, longuar (124) ve effective guite cests, mille and<br>this last density in effective control of the mille affective data was a version for energy<br>for mille and distions ellipses in the affective Comme pour le calcul de la longueur, nous commençons par traiter le cas d'une liste qui ne contient aucun élément. Dans ce cas, on choisit de lever une exception (voir chapitre 4), en l'occurrence la même exception IndexError que celle levée par Python lorsque l'on tente d'accéder à un indice invalide d'un tableau.

```
if lst is None:
    raise IndexError("indice invalide")
```
La chaîne de caractères passée en argument de l'exception est arbitraire.

Si en revanche la liste lst n'est pas vide, il y a deux cas de figure à considérer. Si  $n = 0$ , c'est que l'on demande le premier élément de la liste et il est alors renvoyé.

$$
\mathbf{if} \ \mathbf{n} = 0:
$$
 return 1st.valueur

**else**:

Sinon, il faut continuer la recherche dans le reste de la liste. Pour cela, on fait un appel récursif à nieme\_element en diminuant de un la valeur de n.

### **return** nieme\_element(n - 1, lst.suivante)

Attention à ne pas oublier ici l'instruction return, car il faut *renvoyer* le résultat de l'appel récursif et non pas se contenter de *faire* un appel récursif. Ceci achève le code de la fonction nieme\_element. Le code complet est donné dans le programme 20.

**Programme 20 — N-ième élément d'une liste**

```
Programme 20 — N-ième élément d'une liste<br>
definience de la text is attesting and the trace different de la text is attesting in the state is attesting on the moment of a 2 particle of \alpha energy if \alpha is a literatio
 def nieme_element(n, lst):
       """renvoie le n-ième élément de la liste lst
            les éléments sont numérotés à partir de 0"""
       if 1st is None:
             raise IndexError("indice invalide")
       if n == 0:
             return lst.valeur
       else:
             return nieme element(n - 1, lst.suivante)
```
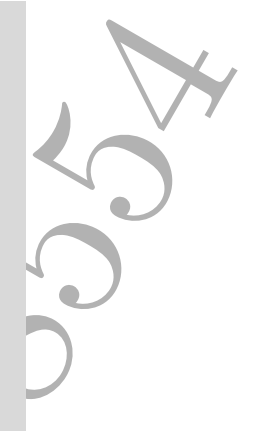

**Complexité.** La complexité de la fonction nieme\_element est un peu plus subtile que celle de la fonction longueur. Dans certains cas, on effectue exactement n appels récursifs pour trouver le n − *i*è*me* élément, et donc un nombre d'opérations proportionnel à n.

Dans d'autres cas, en revanche, on parcourt toute la liste. Cela se produit clairement lorsque  $n \geq 1$ ongueur (1st). Il pourrait être tentant de commencer par comparer n avec la longueur de la liste, pour ne pas parcourir la liste inutilement, mais c'est inutile car le calcul de la longueur parcourt déjà toute la liste. Pire encore, calculer la longueur de la liste à chaque appel récursif résulterait en un programme de complexité quadratique (proportionnelle au carré de la longueur de la liste).

On peut remarquer que la liste est également intégralement parcourue lorsque n *<* 0. En effet, la valeur de n va rester strictement négative, puisqu'on la décrémente à chaque appel, et on finira par atteindre la liste vide. Pour y remédier, il suffit de modifier légèrement le premier test de la fonction, de la manière suivante :

```
if n < 0 or lst is None:
   raise IndexError("indice invalide")
```
On obtient exactement le même comportement qu'auparavant (la levée de l'exception IndexError) mais cela se fait maintenant en temps constant, car la liste n'est plus parcourue.

### **Concaténation de deux listes**

Considérons maintenant l'opération consistant à mettre bout à bout les éléments de deux listes données. On appelle cela la *concaténation* de deux listes. Ainsi, si la première liste contient 1*,* 2*,* 3 et la seconde 4*,* 5 alors le résultat de la concaténation est la liste 1*,* 2*,* 3*,* 4*,* 5. Nous choisissons d'écrire la concaténation sous la forme d'une fonction concatener qui reçoit deux listes en arguments et renvoie une troisième liste contenant la concaténation.

```
def concatener(l1, l2):
    """concatène les listes l1 et l2,
       sous la forme d'une nouvelle liste"""
```
Il est ici aisé de procéder récursivement sur la structure de la liste l1. Si elle est vide, la concaténation est identique à la liste 12, qu'on se contente donc de renvoyer.

```
if 11 is None:
    return l2
```
Sinon, le premier élément de la concaténation est le premier élément de l1 et le reste de la concaténation est obtenu récursivement en concaténant le reste de l1 avec l2.

### **else**:

```
return Cellule(l1.valeur, concatener(l1.suivante,l2))
```
Le programme 21 contient l'intégralité du code.

Il est important de comprendre ici que les listes passées en argument à la fonction concatener ne sont pas modifiées. Plus précisément, les éléments de la liste l1 sont copiés et ceux de l2 sont partagés. Illustrons-le avec la concaténation des listes 1*,* 2*,* 3 et 4*,* 5. Après les trois instructions

- $11 = \text{Cellule}(1, \text{Cellule}(2, \text{Cellule}(3, \text{None})))$
- $12 = \text{Cellule}(4, \text{Cellule}(5, \text{None}))$
- $13 = \text{concatener}(11, 12)$

on a la situation suivante, avec huit cellules au total :

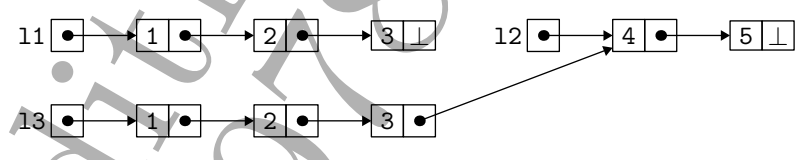

A concentration costs in former diure from<br>the methods in the reduced regular contents of a properties of<br>excelse its set is a specific density of the set is a specific state<br>of the concentrate is a specific state is a sp On voit que les trois cellules de l1 ont été dupliquées, pour former le début de la liste 1*,* 2*,* 3*,* 4*,* 5, et que les deux cellules de l2 sont partagées pour former à la fois la liste l2 et la fin de la liste l3. Il n'y a pas de danger à réaliser ainsi un tel partage de cellules, tant qu'on ne cherche pas à modifier les listes. Une alternative consisterait à copier également tous les éléments de l2, ce qui pourrait se faire en écrivant une fonction copie et en remplaçant **return** l2 par **return** copie(12). Mais c'est inutile dès lors qu'on choisit de ne jamais modifier les listes une fois construites.

Dans la section suivante, nous discuterons d'une autre façon de réaliser la concaténation de deux listes l1 et l2, consistant à modifier la dernière cellule de la liste l1 pour la faire pointer vers la première cellule de la liste l2. Mais nous mettrons également en garde contre les dangers que comporte une telle modification.

**Programme 21 — Concaténation de deux listes**

```
def concatener(l1, l2):
    """concatène les listes l1 et l2,
       sous la forme d'une nouvelle liste"""
    if 11 is None:
        return l2
    else:
        return Cellule(l1.valeur, concatener(l1.suivante,l2))
```
**Complexité.** Il est clair que le coût de la fonction concatener est directement proportionnel à la longueur de la liste l1. En revanche, il ne dépend pas de la longueur de la liste l2.

### **Renverser une liste**

Comme quatrième et dernière opération sur les listes, considérons le renversement d'une liste, c'est-à-dire une fonction renverser qui, recevant en argument une liste comme 1*,* 2*,* 3, renvoie <sup>4</sup> la liste renversée 3*,* 2*,* 1.

�c Éditions Ellipses ISBN 9782340038554 Vu que la récursivité a été utilisée avec succès pour écrire les trois opérations précédentes, il semble naturel de chercher une écriture récursive de la fonction renverser. Le cas de base est celui d'une liste vide, pour laquelle il suffit de renvoyer la liste vide. Pour le cas récursif, en revanche, c'est plus délicat, car le premier élément doit devenir le dernier élément de la liste renversée. Aussi, il faut renverser la queue de la liste puis *concaténer* à la fin le tout premier élément. Vu que nous venons justement d'écrire une fonction concatener, il n'y a qu'à s'en servir. Cela nous donne un code relativement simple pour la fonction renverser.

```
def renverser(lst):
    if lst is None:
        return None
    else:
        return concatener(renverser(lst.suivante),
                           Cellule(lst.valeur, None))
```
Un tel code, cependant, est particulièrement inefficace. Si on en mesure le temps d'exécution, on s'aperçoit qu'il est proportionnel au *carré* du nombre d'éléments. Pour renverser une liste de 1000 éléments, il faut près d'un demimillion d'opérations. En effet, il faut commencer par renverser une liste de

<sup>4.</sup> On comprend ici à quel point l'usage de l'anglicisme « retourner » à la place de « renvoyer » peut être source de confusion [NSI 1re, p. 62].

999 éléments, puis concaténer le résultat avec une liste d'un élément. Comme on l'a vu, cette concaténation coûte 999 opérations. Et pour renverser la liste de 999 éléments, il faut renverser une liste de 998 éléments puis concaténer le résultat avec une liste d'un élément. Et ainsi de suite. On total, on a donc au moins  $999 + 998 + \cdots + 1 = 499\,500$  opérations.

998 déments, puis concerté re résultat avec une liste d'un géneration de la concerté de la concerté de la concerté de la concerté de la concerté de la concerté de la concerté de la concerté de la concerté de la concerté d Une fois n'est pas coutume, la récursivité nous a mis sur la piste d'une mauvaise solution, du moins en termes de performance. Il se trouve que dans le cas de la fonction renverser, une boucle while est plus adaptée. En effet, il suffit de parcourir les éléments de la liste lst avec une simple boucle, et d'ajouter ses éléments au fur et à mesure *en tête* d'une seconde liste, appelons-la r. Ainsi, le premier élément de la liste lst se retrouve en dernière position dans la liste r, le deuxième élément de lst en avantdernière position dans r, etc., jusqu'au dernier élément de lst qui se retrouve en première position dans r. Une bonne image est celle d'une pile de feuilles de papier sur notre bureau : si on prend successivement chaque feuille au sommet de la pile pour former à côté une seconde pile, alors on aura inversé l'ordre des feuilles au final. Ici, la liste lst joue le rôle de la première pile et la liste r celle de la seconde.

Le code qui met en œuvre cette idée est relativement simple. On commence par se donner deux variables : une variable r pour le résultat et une variable c pour parcourir la liste lst.

```
def renverser(lst):
    r = None
    c = 1st
```
On parcourt ensuite la liste avec une boucle while, en ajoutant à chaque étape le premier élément de c en tête de la liste r, avant de passer à l'élément suivant.

```
while c is not None:
    r = Cellule(c.valeur, r)
       c.suivante
```
Enfin, il ne reste plus qu'à renvoyer la liste r une fois sorti de la boucle.

**return** r

Le programme 22 contient l'intégralité du code.

**Complexité.** Il est clair que cette nouvelle fonction renverser a un coût directement proportionnel à la longueur de la liste lst, car le code fait un simple parcours de la liste, avec deux opérations élémentaires à chaque étape. Ainsi, renverser une liste de 1000 éléments devient presque instantané, avec un millier d'opérations, là où notre fonction basée sur la concaténation utilisait un demi-million d'opérations. L'exercice 53 propose d'écrire une fonction récursive de même complexité que le programme 22.

```
Programme 22 — Renverser une liste
```

```
Programme 22 — Renverser une liste<br>
def renverse (14st),<br>
\frac{1}{2} is desired contenant its differenties<br>
\frac{1}{2} is desired in the set of contenant its different<br>
\frac{1}{2} while c is not know.<br>
while c is not know.
 def renverser(lst):
        """renvoie une liste contenant les éléments
             de lst dans l'ordre inverse"""
        r = Nonec = 1stwhile c is not None:
               r = Cellule(c.valeur, r)
               c = c. suivante
        return r
```
### **6.3 Modification d'une liste**

Jusqu'à présent, nous avons délibérément choisi de ne jamais modifier les deux attributs valeur et suivante d'un objet de la classe Cellule. Une fois qu'un tel objet est construit, il n'est plus jamais modifié. Cependant, rien ne nous empêcherait de le faire, intentionnellement ou accidentellement, car il reste toujours possible de modifier la valeur de ces attributs *a posteriori* avec des affectations.

Reprenons l'exemple de la liste 1,2,3 du début de ce chapitre, construite avec lst = Cellule(1, Cellule(2, Cellule(3, None))) et que nous représentons ainsi :

$$
\mathtt{lst} \longrightarrow 1 \longrightarrow 2 \longrightarrow 3 \bot
$$

Il est très facile de modifier la valeur du deuxième élément de la liste, avec une simple affectation comme lst.suivante.valeur = 4. On se retrouve alors avec la situation suivante

$$
\begin{array}{|c|c|c|c|c|}\n\hline\n & & 1 & \rightarrow & 4 & \rightarrow & 3 & \n\hline\n\end{array}
$$

c'est-à-dire avec la liste 1,4,3. Ici, on vient de modifier le *contenu* de la liste, en modifiant un attribut valeur. Mais on peut également modifier la *structure* de la liste, en modifiant un attribut suivante. Si par exemple on réalise maintenant l'affectation lst.suivante.suivante = Cellule(5, None) alors on se retrouve avec la situation suivante :

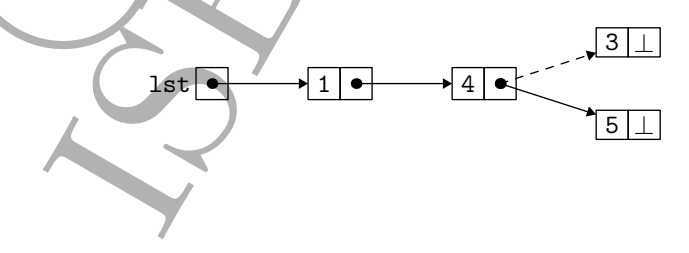

Ici, on a représenté que l'attribut suivante du deuxième élément pointait anciennement vers l'élément 3 (en pointillés) et qu'il pointe désormais vers un nouvel élément 5. La variable 1st contient maintenant la liste  $1,4,5^5$ .

### **Du danger des listes mutables**

Puisque les listes peuvent être modifiées *a posteriori*, comme nous venons de l'expliquer, il peut être tentant d'en tirer profit pour écrire autrement certaines de nos opérations sur les listes. Ainsi, pour réaliser la concaténation de deux listes, par exemple, il suffit de modifier l'attribut suivante du dernier élément de la première liste pour lui donner la valeur de la seconde liste. (Les exercices 58 et 59 proposent de le faire.) Cela semble une bonne idée. Mais il y a un risque. Supposons que l'on construise deux listes 1,2,3 et 4,5 de la manière suivante :

```
12 = \text{Cellule}(2, \text{Cellule}(3, \text{None}))11 = \text{Cellule}(1, 12)13 = \text{Cellule}(4, \text{Cellule}(5, \text{None}))
```
On note en particulier que la variable l2 contient toujours la liste 2,3, même si elle a servi depuis à construire la liste 1,2,3 stockée dans la variable l1.

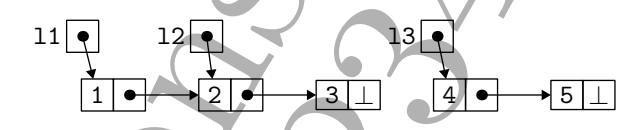

S'il nous prend maintenant l'envie de concaténer les listes l1 et l3 en reliant le dernier élément de l1 au premier élément de l3, par exemple en appelant une hypothétique fonction concatener\_en\_place(l1, l3) qui ferait cela, alors on se retrouverait dans cette situation :

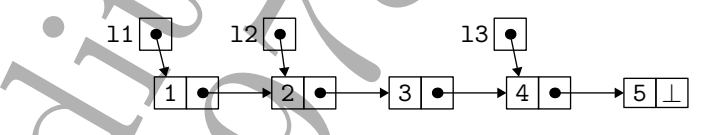

Let, on a represent que la listrativa may ante de la deuxième del may alternativa de la continent point de la continent de la continent de la continent de la continent de la continent de la continent de la continent de la La variable l1 contient maintenant la liste 1,2,3,4,5, ce qui était recherché, mais la variable l2 ne contient plus la liste 2,3 mais la liste 2,3,4,5. C'est là un *effet de bord* qui n'était peut-être pas du tout souhaité. D'une manière générale, pouvoir accéder à une même donnée par deux chemins différents n'est pas un problème en soi, mais modifier ensuite la donnée par l'intermédiaire de l'un de ces chemins (ici l1) peut résulter en une modification non souhaitée de la valeur accessible par un autre chemin (ici l2). Par ailleurs, que feraient deux appels supplémentaires à concatener\_en\_place(l1, l3) ?

C'est pourquoi nous avons privilégié une approche où la concaténation, et plus généralement les opérations qui construisent des listes, renvoient de

<sup>5.</sup> L'élément 3 ne fait plus partie de la liste. Il sera récupéré par le GC (voir encadré page 126, et [NSI 1re, p. 296]), s'il n'est pas utilisé dans une autre liste.

nouvelles listes plutôt que de modifier leurs arguments. On peut remarquer que c'est là une approche également suivie par certaines constructions de Python. L'opération + de Python, par exemple, ne modifie pas ses arguments mais renvoie une nouvelle valeur, qu'il s'agisse d'entiers, de chaînes de caractères ou encore de tableaux. Ainsi, si t est le tableau  $[1, 2]$ , alors  $t + [3]$ construit un *nouveau* tableau [1, 2, 3]. En ce sens, l'opération + se distingue d'autres opérations, comme .append, qui modifient leur argument.

Comme nous allons le voir dans la section suivante, cela ne nous empêche pas pour autant d'utiliser nos listes dans un style de programmation impératif.

### **6.4 Encapsulation dans un objet**

normalism that the determinism parameter. On perturbane the contrattor of the contrattor of the properties in the contrattor of  $\alpha$  is the contrattor of  $\alpha$  is the contrattor of  $\alpha$  is the contrattor of  $\alpha$  is the con Pour terminer ce chapitre sur les listes chaînées, nous allons maintenant montrer comment encapsuler une liste chaînée dans un objet, pour mettre en œuvre les idées présentées dans les chapitres 3 et 2. L'idée consiste à définir une nouvelle classe, Liste, qui possède un unique attribut, tete, qui contient une liste chaînée. On l'appelle tete car il désigne la tête de la liste, lorsque celle-ci n'est pas vide (et None sinon). Le constructeur initialise l'attribut tete avec la valeur None.

```
class Liste:
    """une liste chaînée"""
    def __init__(self):
```
self.tete = None

Autrement dit, un objet construit avec Liste() représente une liste vide. On peut également introduire une méthode est\_vide qui renvoie un booléen indiquant si la liste est vide.

```
def est_vide(self):
    return self.tete is None
```
En effet, notre intention est d'encapsuler, c'est-à-dire de cacher, la représentation de la liste derrière cet objet. Pour cette raison, on ne souhaite pas que l'utilisateur de la classe Liste teste explicitement si l'attribut tete vaut None, mais qu'il utilise cette méthode est\_vide.

On poursuit la construction de la classe Liste avec une méthode pour ajouter un élément en tête de la liste.

**def** ajoute(self, x): self.tete = Cellule(x, self.tete)

Cette méthode modifie l'attribut tete et ne renvoie rien. Si par exemple on exécute les quatre instructions à gauche, on obtient la situation représentée à droite :

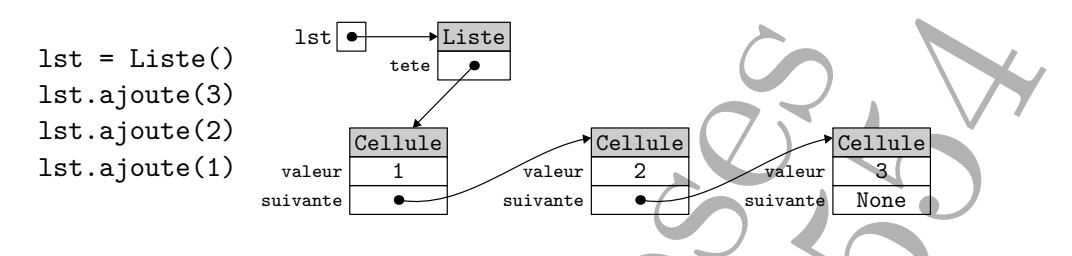

On a donc construit ainsi la liste 1*,* 2*,* 3, dans cet ordre.

On peut maintenant reformuler nos opérations, à savoir longueur, nieme element, concatener ou encore renverser, comme autant de méthodes de la classe Liste. Ainsi, on peut écrire par exemple

### **def** longueur(self): **return** longueur(self.tete)

137 = Liste (C)  $\frac{1}{2}$  the  $\frac{1}{2}$  term  $\frac{1}{2}$  term  $\frac{1}{2}$  term  $\frac{1}{2}$  term  $\frac{1}{2}$  term  $\frac{1}{2}$  term  $\frac{1}{2}$  term  $\frac{1}{2}$  term  $\frac{1}{2}$  term  $\frac{1}{2}$  term  $\frac{1}{2}$  term  $\frac{1}{2}$  term  $\frac{1}{2}$  t qui ajoute à la classe Liste une méthode longueur, qui nous permet d'écrire lst.longueur() pour obtenir la longueur de la liste lst. Il est important de noter qu'il n'y a pas confusion ici entre la *fonction* longueur définie précédemment et la *méthode* longueur. En particulier, la seconde est définie en appelant la première. Le langage Python est ainsi fait que, lorsqu'on écrit longueur(self.tete), il ne s'agit pas d'un appel récursif à la méthode longueur. (Un appel récursif s'écrirait self.longueur().) Si l'on trouve que donner le même nom à la fonction et à la méthode est source de confusion, on peut tout à fait choisir un nom différent pour la méthode, comme par exemple

### **def** taille(self): **return** longueur(self.tete)

Mieux encore, on peut donner à cette méthode le nom \_\_len\_\_ et Python nous permet alors d'écrire **len**(lst) comme pour un tableau. En effet, lorsque l'on écrit **len**(e) en Python, ce n'est qu'un synonyme pour l'appel de méthode e. len ().

De même, on peut ajouter à la classe Liste une méthode pour accéder au *n*-ième élément de la liste, c'est-à-dire une méthode qui va appeler notre fonction nieme\_element sur self.tete. Le nom de la méthode est arbitraire et nous pourrions choisir de conserver le nom nieme\_element. Mais là encore nous pouvons faire le choix d'un nom idiomatique en Python, à savoir \_\_getitem\_\_ :

### **def** \_\_getitem\_\_(self, n):

**return** nieme\_element(n, self.tete)

Ceci nous permet alors d'écrire lst[i] pour accéder au i-ième élément de notre liste, exactement comme pour les tableaux. Pour la fonction renverser, on fait le choix de nommer la méthode reverse car là encore c'est un nom qui existe déjà pour les tableaux de Python.

```
Programme 23 — Encapsulation d'une liste dans un objet
```

```
Programme 23 — Encapsulation d'une liste dans un objet<br>
class Liste:<br>
class Liste:<br>
def __init,_c(ea21):<br>
def __init class ellipses is flore<br>
def asit,_tete = Nine<br>
def asit,_tete = Cellule(x, solf,tets)<br>
def __inm_(sel
 class Liste:
       """une liste chaînée"""
      def __init__(self):
            self.tete = None
      def est_vide(self):
            return self.tete is None
      def ajoute(self, x):
            self.tete = Cellule(x, self.tete)
      def len (self):
            return longueur(self.tete)
      def __getitem__(self, n):
            return nieme_element(n, self.tete)
      def reverse(self):
            self.tete = renverser(self.tete)
      def __add__(self, lst):
            r = Liste()
            r.tete = concatener(self.tete, lst.tete)
            return r
```
**def** reverse(self):  $self.$ tete = renverser(self.tete)

Enfin, le cas de la concaténation est plus subtil, car il s'agit de renvoyer une nouvelle liste, c'est-à-dire un nouvel objet. On choisit d'appeler la méthode \_\_add\_\_, qui correspond à la syntaxe + de Python.

```
def __add__(self, lst):
   r = Liste()
   r.tete = concatener(self.tete, lst.tete)
   return r
```
Ainsi, on peut écrire l+l pour obtenir la liste 1*,* 2*,* 3*,* 1*,* 2*,* 3. La totalité du code est donnée dans le programme 23.

Interior de the acceptation. Comme epider dangles dangles and the strainer of the streament of the streament of the streament of the streament of the streament of the streament of the streament in the streament in the str **Intérêt d'une telle encapsulation.** Comme expliqué dans les chapitres 3 et 2, l'intérêt de l'encapsulation est multiple. D'une part, il cache la représentation de la structure à l'utilisateur. Ainsi, celui qui utilise notre classe Liste n'a plus à manipuler explicitement la classe Cellule. Mieux encore, il peut complètement ignorer l'existence de la classe Cellule. De même, il ignore que la liste vide est représentée par la valeur None. En particulier, la réalisation de la classe Liste pourrait être modifiée sans pour autant que le code qui l'utilise n'ait besoin d'être modifié à son tour.

D'autre part, l'utilisation de classes et de méthodes nous permet de donner le même nom à toutes les méthodes qui sont de même nature. Ainsi, on peut avoir plusieurs classes avec des méthodes est\_vide, ajoute, etc. Si nous avions utilisé de simples fonctions, il faudrait distinguer liste est vide, pile est vide, ensemble est vide, etc.

**À retenir.** Une **liste chaînée** est une structure de données pour représenter une séquence finie d'éléments. Chaque élément est contenu dans une **cellule**, qui fournit par ailleurs un moyen d'accéder à la cellule suivante. Les opérations sur les listes chaînées se programment sous la forme de **parcours** qui suivent ces liaisons, en utilisant une **fonction récursive** ou une **boucle**.

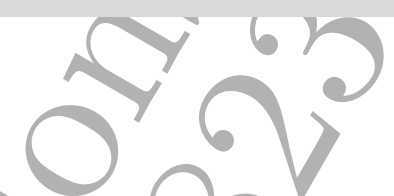

### **Exercices**

**Exercice 48** Écrire une fonction listeN(n) qui reçoit en argument un entier n, supposé positif ou nul, et renvoie la liste des entiers 1*,* 2*, . . . ,* n, dans cet ordre. Si  $n = 0$ , la liste renvoyée est vide. Solution page 452  $\Box$ 

**Exercice 49** Écrire une fonction affiche liste(lst) qui affiche, en utilisant la fonction print, tous les éléments de la liste lst, séparés par des espaces, suivis d'un retour chariot. L'écrire comme une fonction récursive, puis avec une boucle while.  $\bullet$  Solution page 452  $\Box$ 

**Exercice 50** Réécrire la fonction nieme element (programme 20 page 114) avec une boucle while. Solution page  $453$ 

**Exercice 51** Écrire une fonction occurrences(x, 1st) qui renvoie le nombre d'occurrences de la valeur x dans la liste lst. L'écrire comme une fonction récursive, puis avec une boucle while. Solution page 453  $\Box$ 

**Exercice 52** Écrire une fonction trouve(x, lst) qui renvoie le rang de la première occurrence de x dans lst, le cas échéant, et None sinon. L'écrire comme une fonction récursive, puis avec une boucle while.

Solution page 454  $\Box$ 

### Exercices 125

**Exercice 53** Écrire une fonction récursive concatener inverse(11, 12) qui renvoie le même résultat que concatener(renverser(l1), l2), mais sans appeler ces deux fonctions. En déduire une fonction renverser qui a la même complexité que le programme 22. Solution page  $454$   $\square$ 

**Exercice 54** Écrire une fonction identiques (11, 12) qui renvoie un booléen indiquant si les listes l1 et l2 sont identiques, c'est-à-dire contiennent exactement les mêmes éléments, dans le même ordre. On suppose que l'on peut comparer les éléments de l1 et l2 avec l'égalité == de Python.  $\bullet$  Solution page 455

**Exercice 55** Écrire une fonction inserer(x, 1st) qui prend en arguments un entier x et une liste d'entiers lst, supposée triée par ordre croissant, et qui renvoie une nouvelle liste dans laquelle x a été inséré à sa place. Ainsi, insérer la valeur 3 dans la liste 1*,* 2*,* 5*,* 8 renvoie la liste 1*,* 2*,* 3*,* 5*,* 8. On suggère d'écrire inserer comme une fonction récursive. Solution page 455  $\Box$ 

**Exercice 56** En se servant de l'exercice précédent, écrire une fonction tri\_par\_insertion(lst) qui prend en argument une liste d'entiers lst et renvoie une nouvelle liste, contenant les mêmes éléments et triée par ordre croissant. On suggère de l'écrire comme une fonction récursive.

Solution page 455  $\Box$ 

**Exercice 57** Écrire une fonction liste\_de\_tableau(t) qui renvoie une liste qui contient les éléments du tableau t, dans le même ordre. On suggère de l'écrire avec une boucle for.  $\sim$  Solution page 455  $\Box$ 

**Exercice 58** Écrire une fonction derniere cellule(lst) qui renvoie la dernière cellule de la liste lst. On suppose la liste lst non vide.

Solution page 456  $\Box$ 

**Exercice 59** En utilisant la fonction de l'exercice précédent, écrire une seconde fonction, concatener en place(11, 12), qui réalise une concaténation en place des listes l1 et l2, c'est-à-dire qui relie la dernière cellule de l1 à la première cellule de l2. Cette fonction doit renvoyer la toute première cellule de la concaténation. Solution page 456  $\Box$ 

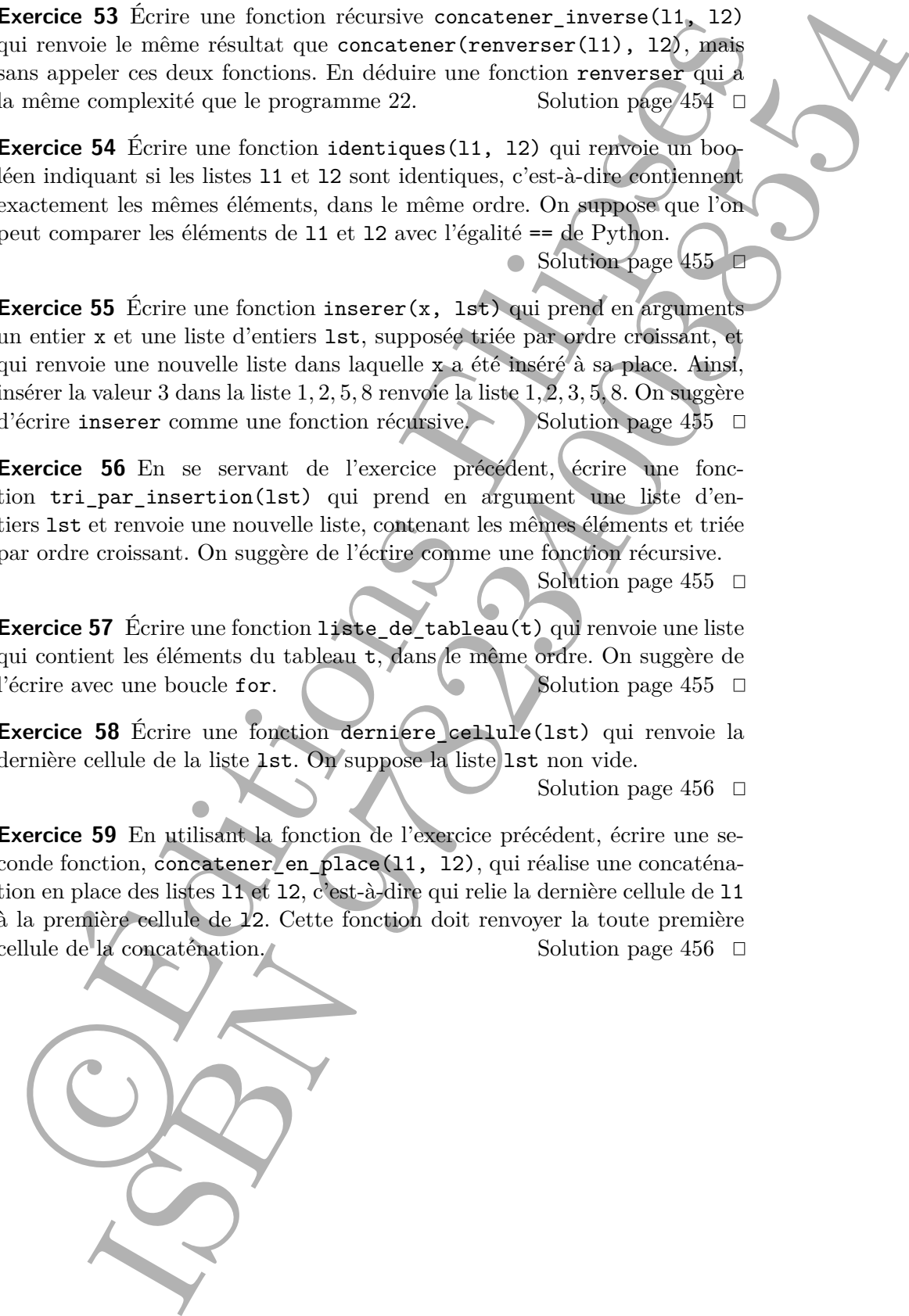

**Gestion de la mémoire.** L'utilisation de la mémoire faite par une fonction comme la concaténation de deux listes immuables l1 et l2 donnée en programme 21 pourrait inquiéter. En effet, cette fonction crée de nouvelles cellules pour dupliquer intégralement la liste l1 donnée comme premier paramètre. Certes cela permet de préserver cette liste l1 d'origine si elle doit encore être utilisée, mais n'est-ce pas un gâchis de mémoire si au contraire cette liste d'origine n'est elle-même plus utile ? Notamment, l'instruction

 $11 = \text{concatener}(11, 12)$ 

ferait passer d'un état de la mémoire

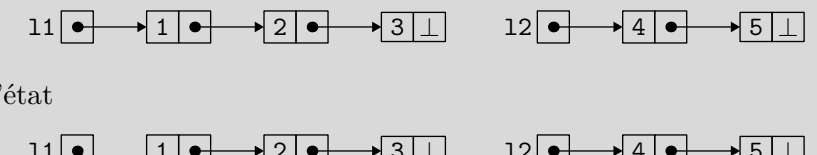

à l'état

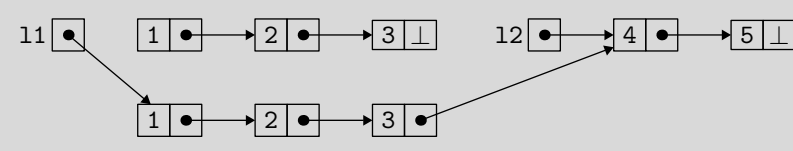

où la variable l1 permet d'atteindre les nouvelles cellules créées par la concaténation, mais où les cellules d'origine de la liste l1 sont peut-être définitivement inaccessibles et la mémoire qu'elles utilisent gâchée.

Cette utilisation supplémentaire de mémoire n'est en réalité que temporaire, grâce à l'action du gestionnaire automatique de mémoire (GC). Ce mécanisme, présent en Python comme dans plusieurs autres langages, agit sans intervention du programmeur pour recycler automatiquement la mémoire utilisée par les éléments devenus inutiles.

Le critère utilisé par le GC pour déterminer les éléments utiles ou non à un instant donné est leur accessibilité à partir des variables du programme (variables globales du programme ou variables locales des appels de fonction en cours d'exécution) : un élément en mémoire que l'on ne peut plus atteindre en partant de ces variables peut être considéré comme définitivement perdu, et l'espace mémoire qu'il occupe est alors recyclé. On ne sait pas *quand* cette libération de la mémoire aura lieu, mais on sait qu'elle arrivera tôt ou tard.

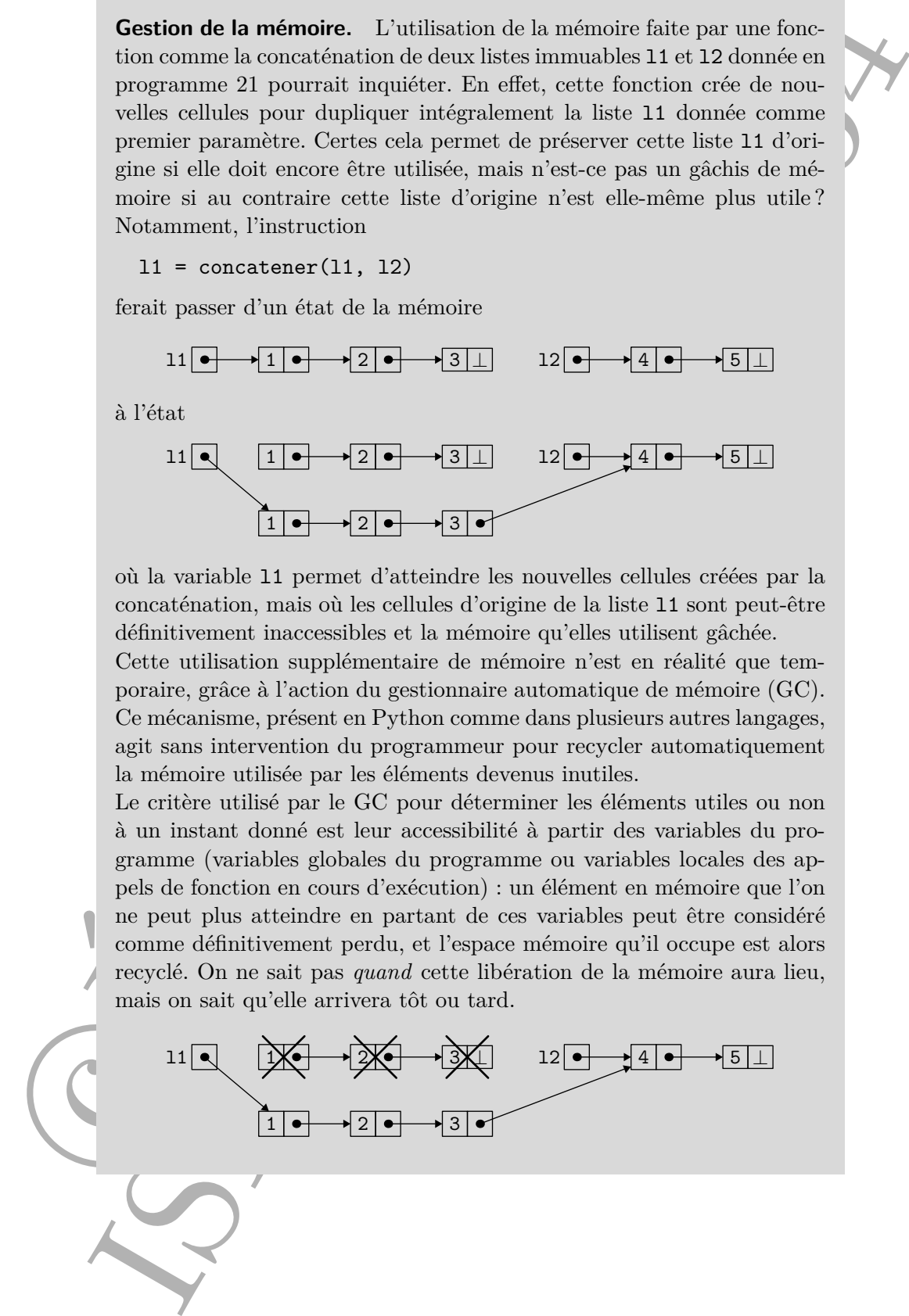

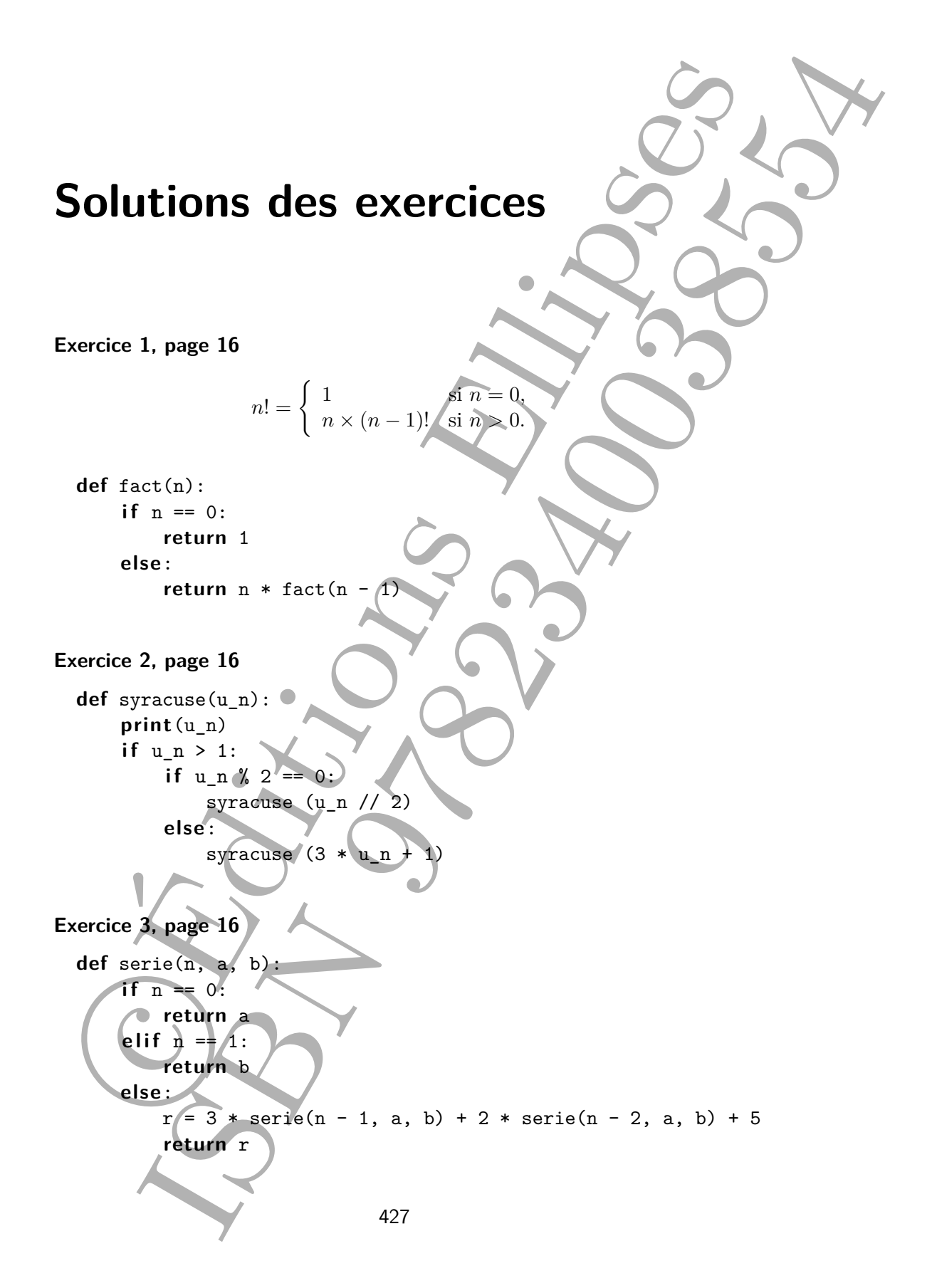

```
Exercice 4, page 16<br>
def bouch (14):<br>
\text{If } \text{int}(t)<br>
\text{for } t \in (0, 1)<br>
\text{therefore } \text{int}(t) = 0<br>
\text{therefore } \text{int}(t) = 0<br>
\text{therefore } \text{int}(t) = 0<br>
\text{therefore } \text{int}(t) = \frac{1}{2}<br>
Exercice 6, page 16<br>
def mather de chitters (a):<br>
\text{if } n \leq 2<br>
            Exercice 4, page 16
               def boucle(i,k):
                      if i \leq k:
                         print(i)
                         boucle(i+1, k)
            Exercice 5, page 16
               def pgcd(a, b):
                      if a == 0:
                         return b
                      else:
                         return pgcd(b % a,
            Exercice 6, page 16
               def nombre_de_chiffres(n):
                      if n \leq 9:
                            return 1
                      else:
                            return 1 + nombre_de_chiffres(n // 10)
            Exercice 7, page 16
               def nombre_de_bits_1(n):
                      if n = 0:
                         return 0
                      else:
                            return (n <math>\frac{2}{3}</math> + nombre_de_bits_1(n <math>\frac{1}{2}</math>)Remarque : cette fonction est utile dans de nombreux algorithmes bas niveau
            et porte le nom de popcount dans la littérature, (pour l'anglais population
            count). Elle est souvent implémentée par les unité arithmétiques et logiques
           des processeurs sur des entiers de taille fixe (32 ou 64 bits).
```
**Exercice 8, page 17 def** appartient(v, t, i):  $if$   $\neq$  **len**(t): **return** False **else**: **return**  $t[i] == v$  or appartient(v, t, i + 1)

```
Exercise 10, page 17<br>
def Con.p.):<br>
if y = 0 or a = p:<br>
else.<br>
return C(a - 1, p - 1) + C(a - 1, p)<br>
else.<br>
return C(a - 1, p - 1) + C(a - 1, p)<br>
for j in range(19);<br>
for j in range(19);<br>
for j in range(19);<br>
print (0)<br>
print (0
Exercice 9, page 17
  def C(n,p):
        if p == 0 or n == p:
             return 1
        else:
             return C(n - 1, p - 1) + C(n - 1, p)for i in range(10):
        for j in range(i + 1):
             print(C(i, j), ', end='')
        print()
Exercice 10, page 17
  from turtle import *
  def koch(n, l):
        if n == 0:
             forward(l)
        else:
             koch(n - 1, 1/3)left(60)
             koch(n - 1, 1/3)right(120)
             koch(n - 1, 1/3)left(60)koch(n - 1)Exercice 11, page 40
  def cree():
        return []
  def contient(s, x):
        return x in s
  def ajoute(s, x):
        s.append(x)
```
**Exercice 12, page 40** Pour permettre la modification de l'entier représentant l'ensemble, celui-ci doit être contenu dans une structure mutable. Par exemple un singleton (« 1-uplet ») nommé.

```
def cree():
    return { 'n': 0 }
def contient(s, x):
    return s['n'] & (1 << x) != 0
def ajoute(s, x):
    s['n'] = s['n'] | (1 << x)
```
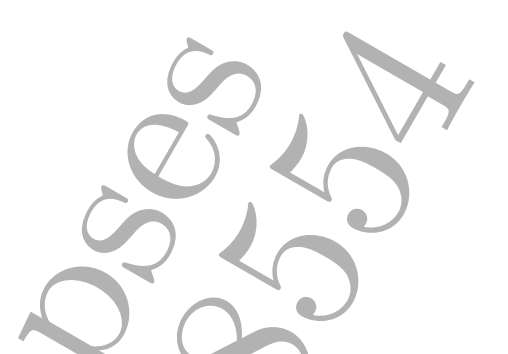

**Exercice 13, page 40** Comme dans le programme 9, on construit un tableau que l'on agrandit à chaque élément trouvé. On teste alors chaque bit de chacun des six entiers du tableau, et on calcule le nombre correspondant lorsque nécessaire.

```
def enumere(s):
    tab = []for paquet in range(6):
        for bit in range(64):
            if s[paquet] & (1 << bit) != 0:
                tab.append(paquet*64 + bit)
    return tab
```
**Exercice 14, page 40** Dans la réalisation utilisant un tableau, on crée un nouveau tableau, que l'on remplit avec les éléments concernés. On peut dans le cas de l'union s'assurer qu'on n'introduit pas de doublons.

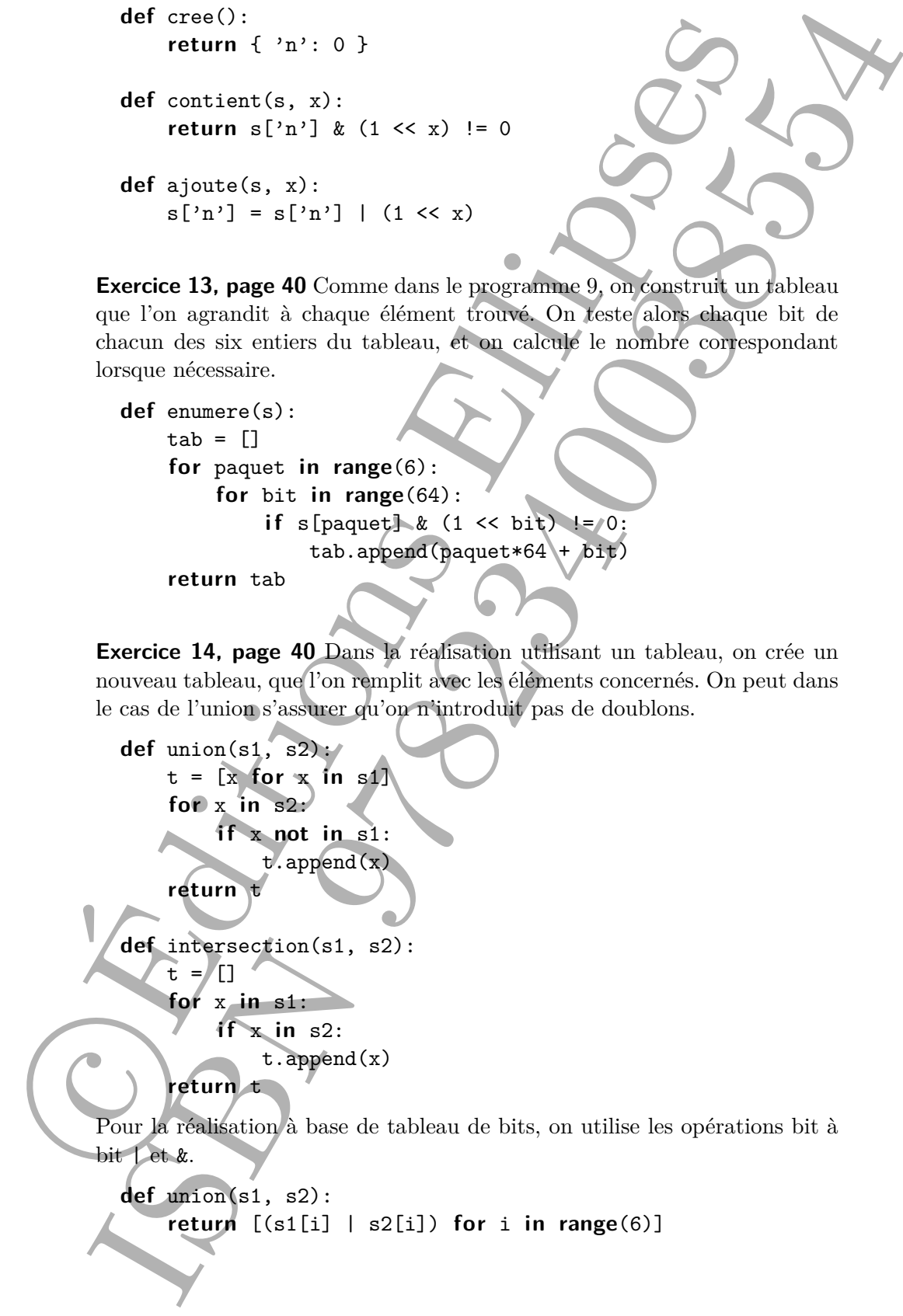

```
Exercise 47, page 103<br>
Potention 1.<br>
Potention 1.<br>
a points (4, 0)<br>
b = points (4, 2, 37)<br>
d = points (4, 3, 37)<br>
d = points (4, 3, 4)<br>
p<sup>2</sup> = deplace (5, 11), 4, 4, 4)<br>
p<sup>2</sup> = deplace (5, 11), 4, 4, 4)<br>
p<sup>2</sup> = deplace (5
Exercice 47, page 103
Partie 1.
   # Question 1.1
   a = point(0, 0)b = point(1, 2)c = point(-5, 18)d = point(42, 37)# Question 1.2
   def deplacer_triangle(t, dx, dy):
        p0 = deplacer(t[0], dx, dy)p1 = deplacer(t[1], dx, dy)p2 = deplacer(t[2], dx, dy)
         return triangle(p0, p1, p2)
   # Question 1.3
  t1 = triangle(a,b,c)t2 = triangle(b, c, d)# Question 1.4
```

```
Partie 2. A priori, si l'on crée un objet origine = point (0,0) mutable,
alors on pourra modifier l'origine en faisant origine.deplacer(1,1), ce
qui n'est pas souhaitable. À chaque fois que l'on voudra utiliser l'origine, il
faudra recréer le point avec point(0,0).
```

```
# Question 2.2
a = point(0, 0)b = point(1, 2)c = point(-5, 18)d = point(42, 37)# Question 2.3
t1 = \text{triangle(a, b, c)}t2 = triangle(b, c, d)# Question 2.4
t1.deplacer(-1, -1)t2.deplacer(2, 3)
```
 $t3 =$  deplacer\_triangle( $t1, -1$ ,  $t4 =$  deplacer\_triangle( $t2, 2, 3$ )

Après le premier appel de méthode, les points a b et c ont été modifiés en place. On a donc  $a = (-1, -1)$ ,  $b = (0, 1)$ , et  $c = (-6, 17)$ . Cette modification a déjà un impact car t2, qui contient b et c, a déjà eu deux de ses points déplacés (mais pas le point d). Le résultat final est un triangle t1 aux points

(−1*,* −1)*,*(2*,* 4)*,*(−4*,* 20) et t2 aux points (2*,* 4)*,*(−4*,* 20)*,*(44*,* 40), qui sont différents de t3= (−1*,* −1)*,*(0*,* −1)*,*(6*,* 17) et t4= (3*,* 5)*,*(−3*,* 21)*,*(44*,* 30).

```
�c Éditions Ellipses ISBN 9782340038554
        #Question 2.5
        class point:
           ... # constructeur et deplacer inchangés
            def clone(self):
                return point(self.x, self.y)
        class triangle:
            def __init__(self, p1, p2, p3):
                self.p1 = p1.close()self.p2 = p2.close()self.p3 = p3.close()... # deplacer inchangé
```
Avec les modifications ci-dessus, la classe triangle stocke une *copie* des points qui lui sont passés en argument. Elle peut donc les modifier sans impacter les points initiaux. Il faudra cependant être vigilant, à chaque fois que l'on « donne » un tel point mutable à une fonction dont on ne connaît pas le code, car il existe un risque que ce point soit modifié. Il conviendra donc de faire des copies au moment opportun. Le style fonctionnel utilisé en Partie 1 permet d'écrire une code plus lisible (il n'est pas encombré d'opérations de copies) et dans lequel les erreurs causées par le partage sont inexistantes.

```
Exercice 48, page 124
  def listeN(n):
     lst = None
      while n > 0:
          1st = Cellule(n,lst)
          n -= 1
       return lst
```
**Exercice 49, page 124** Pour éviter que print n'insère un retour chariot après chaque élément, on utilise print(..., end= " "), puis un unique print() à la fin de la liste.

**def** affiche\_liste(lst): if 1st is None: **print**() **else**:

```
print(lst.valeur, end=" ")
        affiche_liste(lst.suivante)
def affiche_liste(lst):
   c = 1stwhile c is not None:
        print(c.valeur, end=" ")
        c = c. suivante
    print()
```
Dans ces deux versions, on imprime un espace avant le retour chariot final. On peut faire un petit effort supplémentaire pour ne pas l'imprimer.

**Exercice 50, page 124** Comme pour la fonction longueur, on se sert d'une variable c pour parcourir la liste. On se sert également d'une variable i pour mesurer notre avancement dans la liste. Il y a donc une double condition d'arrêt à la boucle.

```
def nieme_element(n, lst):
    i = 0c = 1stwhile i < n and c is not Nones
         i += 1
         c = c. suivante
    if \, n \leq 0 \text{ or } c \text{ is None:}raise IndexError("indice invalide
    return c.valeur
```
Note : la condition n < 0 nous préserve d'une valeur négative qui aurait été passée à la fonction nieme\_element. Bien entendu, on aurait pu effectuer ce test dès l'entrée de la fonction, avant même de parcourir la liste, ou encore supposer que n est positif ou nul  $[NSI_1^{re}, 9.3]$ .

**Exercice 51, page 124** Ici les deux versions se valent :

```
print (Let, value x_1 and x_2 is a set of x_1 and x_2 is a set of x_1 and x_2 and x_1 while c is not lone:<br>
while c is not lone:<br>
while c is not lone:<br>
\frac{1}{2} while c is not lone:<br>
\frac{1}{2} while c is no
  def occurrences(x, lst):
        if 1st is None:
              return 0
        elif x == 1st.valeur:
          return 1 + occurrences(x, 1st.suivante)
        else:
              return occurrences(x, lst.suivante)
  def occurrences(x, lst):
        n = 0c = 1st
```

```
while c is not None:
    if x == c.valueur:n + = 1c = c. suivante
return n
```
**Exercice 52, page 124** Ici la version récursive est assez pénible à écrire, car il faut tester si l'appel récursif a renvoyé None :

```
while c is not known<br>
\vec{n} \times \vec{n} = c, valear:<br>
\vec{n} \times \vec{n} = c, valear:<br>
\vec{n} \times \vec{n} = c, valear:<br>
The value of \vec{n} and \vec{n} and \vec{n} and \vec{n} and \vec{n} and \vec{n} and \vec{n} and \vec{n} and \vec{n} and \vec{n} and def trouve(x, lst):
                             if 1st is None:
                                     return None
                             elif lst.valeur == x:
                                     return 0
                             else:
                                     r = \text{trouve}(x, \text{ 1st.} \text{suivante})if r == None:return None
                                     else:
```
return  $1 +$ 

La boucle, en revanche, est plus simple à écrire

```
def trouve(x, lst):
   i = 0c = 1stwhile c is not None
        if c.valeur == xreturn i
         = c.suivantei + 1return None
```
**Exercice 53, page 125** On procède récursivement sur la structure de la liste 11 :

```
def concatener_inverse(l1, l2):
    if 11 is None:
        return l2
    else:
        return concatener_inverse(l1.suivante, \
```
Cellule(l1.valeur, l2))

La fonction renverser s'en déduit trivialement, en prenant une liste vide pour l2 :

Solutions des exercices 455

```
def renverser(lst):
    return concatener inverse(lst, None)
```
**Exercice 54, page 125** On le fait ici avec une fonction récursive. Il faut prendre soin de bien traiter le cas où l'une ou l'autre des listes est vide :

```
def identiques(l1, l2):
    if 11 is None:
        return 12 is None
    if 12 is None:
        return 11 is None
    return 11.valueur == 12.valueur \ \ \ \ \ \and identiques(l1.suivante, l2.suivante)
```
**Exercice 55, page 125** Le cas d'arrêt est double : soit la liste est vide, soit x n'est pas plus grand que la valeur en tête de liste. Dans les deux cas, on ajoute x au début de lst. Sinon, on conserve le premier élément et on insère x récursivement dans la liste 1st.suivante.

```
def inserer(x, lst):
    if lst is None or x <= lst.valeur:
        return Cellule(x, lst)
    else:
        return Cellule(lst.valeur, inserer(x, lst.suivante))
```
**Exercice 56, page 125** Le cas de base correspond à une liste de longueur au plus 1, pour laquelle il suffit de la renvoyer.

```
def recoveres (lat):<br>
Factor Caracteristics is a set of the fit in the set of the set of the set of the set of the set of the set of the set of the set of the set of the set of the set of the set of the set of the set of 
  def tri_par_insertion(lst):
         if lst is None or lst.suivante is None:
                return lst
         else:
                return inserer(lst.valeur, \
                                         tri_par_insertion(lst.suivante))
```
Note : on pourrait également écrire **if** longueur(lst) <= 1 mais ce serait calculer inutilement la longueur de la liste (calculer la longueur oblige à parcourir toute la liste), ce qui dégraderait les performances de ce programme.

**Exercice 57, page 125** Pour préserver l'ordre des éléments, il faut prendre soin de parcourir le tableau de la droite vers la gauche :

```
def liste_de_tableau(t):
   lst = None
    for i in range(len(t) - 1, -1, -1):
```

```
lst = Cellule(t[i], lst)return lst
```
### **Exercice 58, page 125**

```
def derniere_cellule(lst):
    c = 1stwhile c.suivante is not None:
        c = c. suivante
    return c
```
**Exercice 59, page 125**

```
def concatener_en_place(l1, l2):
    if 11 is None:
        return l2
    c = derniere cellule(11)
    c.suivante = l2
    return l1
```

```
Exercice 60, page 141 L'initialisation demande de créer une nouvelle pile,
vide à l'origine.
```

```
adresse courante =
adresses precedentes = Pile()
adresses_suivantes = Pile()
```

```
La fonction de navigation principale annule les adresses suivantes en vidant
la pile correspondante.
```

```
Her Cellible (513), let <br>
return istic<br>
for derivative activate is not knee:<br>
while c. suivante is not knee:<br>
while c. suivante is not knee:<br>
while c. suivante is not knee:<br>
\alpha = \tan \theta<br>
celling c.<br>
while c. suivante is not
                   def aller_a(adresse):
                          adresses suivantes.vider()
                          adresses_precedentes.empile(adresse_courante)
                          adresse_courante = adresse
```
Chaque retour en arrière ajoute l'adresse courante à la pile des adresses suivantes, avant de revenir effectivement à la dernière adresse précédente connue.

```
def retour():
```
**if not** adresses precedentes.est vide():

adresses suivantes.empile(adresse courante)

```
adresse courante = adresses precedentes.depile()
```
Symétriquement, retour\_avant va à la première adresse suivante, après avoir remis la page courant sur la pile des adresses précédentes.

⊥, 109 *λ*-calcul, 269  $*(SQL), 313$ +, 72 -, 101 .format, 247 [:], 250 [], 122, 250 &, 101  $\_add\_$ ,  $123$ \_\_contains\_\_, 54  $_{--}$ eq $_{--}$ , 54 \_\_getitem\_\_, 54, 122  $_{-\text{hash}_{--}}$ , 53  $_{--}$ init $_{--}$ , 53  $\_len\_$ , 54, 122  $_{-1}$ t<sub>--</sub>, 53  $_{--}$ str $_{--}$ , 53 |, 101 17576, 157 ABR, 158 ABR (classe), 168 abstraction, 29 ACID, 335 acquire (threading.), 375 Ada, 64 add (méthode), 19, 199, 209, 216 adjacence dictionnaire, 198 liste, 200 matrice, 196 Adleman, Len, 414

**Index**<br>
1. 119<br>
1. 119<br>
1. 119<br>
1. 119<br>
1. 119<br>
1. 260<br>
1. 27<br>
1. 27<br>
1. 27<br>
1. 27<br>
1. 27<br>
1. 27<br>
1. 27<br>
1. 27<br>
1. 27<br>
1. 27<br>
1. 27<br>
1. 28<br>
1. 28<br>
1. 28<br>
1. 28<br>
1. 28<br>
1. 28<br>
1. 28<br>
1. 28<br>
1. 28<br>
1. 28<br>
1. 28<br>
1. 28<br>
1. adresse IP, 384 AES, 408 ajout dans un ABR, 161 ajoute (fonction), 163 ajouter (méthode), 168 ajouter\_arc (méthode), 197, 199 algorithme, 268 de Boyer-Moore, 254 de Dijkstra, 395 du lièvre et de la tortue, 189 glouton, 202, 234 alias de type, 76 alignement de séquences, 239 alto, 279 âne rouge, 195 angle, 63 annotation de type, 73 appartient (fonction), 160 appel récursif, 5 append, 134 arborescence, 173 arbre, 147, 173, 195, 219 AVL, 169 binaire, 147 binaire de recherche, 157 binaire parfait, 150 d'appels, 5 équilibré, 169 peigne, 150 rouge et noir, 169 vide, 148 arc, 190 arc (méthode), 197, 199 architecture de Harvard, 349

507

508 and the state of the state of the state of the state of the state of the state of the state of the state of the state of the state of the state of the state of the state of the state of the state of the state of the st

arête d'un graphe, 193 arrêt (problème), 275 AS (SQL), 312, 318 ASC (SQL), 315 assert, 11, 79 AssertionError (exception), 79 attaque par force brute, 409 attribut, 46, 288 AttributeError (exception), 48 authentification, 415 automate, 273 autorité de certification, 418 AVG (SQL), 313 AVL, 169 balise XML, 176 bande passante, 390, 396 base de données, 288 relationnelle, 297 BEGIN (SQL), 334 bibliothèque csv, 343 Image, 230 json, 184 math, 435 os, 186 psycopg2, 338 random, 28, 80, 98 socket, 426 ssl, 426 sys, 14, 211, 226 threading, 373, 375 time, 82, 101 turtle, 429 typing, 78 xml, 179 BIGINT (SQL), 300 bio-informatique, 239 *bit array*, 22 Bizet, Georges, 264 boîte noire, 79 bool (type), 72 BOOLEAN (SQL), 301 *Border Gateway Protocol*, 398

�c Éditions Ellipses ISBN 9782340038554 Borges, Jorge Luis, 157 boucle, 190 Boyer, Robert S., 254 Boyer-Moore (algorithme), 254 *bytecode*, 266 cache (défaut de), 353 calculabilité, 263 calculable (fonction), 268 canal auxiliaire, 409 carte, 191, 195 casse-tête, 195 Cellule (classe), 109 cellule d'une liste, 108, 109 certificat, 416 César, Jules, 407 ChaCha20, 408 chaîne (dans un graphe), 193 chaîne de caractères, 249 champ,  $46<sup>6</sup>$ CHAR (SQL), 300 CHECK (SQL), 303 chemin, 191, 210 chiffrement par XOR, 407 symétrique, 406 chmod (commande), 447 Chrono (classe), 46 Church, Alonzo, 269 circuit intégré, 347 logique programmable, 348 class, 46 classe, 46 clé primaire, 291 client, 383 client d'un module, 29 Codd, Edgar F., 286, 331 Coffman, Edward Grady Jr., 371 colonne d'une table SQL, 299 coloriage (fonction), 203 coloriage d'un graphe, 195, 202 commande chmod, 447

ifconfig, 398 ip, 397 kill, 366, 372 man, 365 openssl, 419, 505 ping, 399, 403 ps, 364 route, 399 top, 366 traceroute, 400, 403 COMMIT (SQL), 333 commutation de contexte, 363 concaténation, 115, 120 concurrence, 367 conditions de Coffman, 371 connexité, 192, 218 constructeur, 53 contient (méthode), 168 contrainte, 289 contrat, 29 convertisseur, 350 copie de tables SQL, 321 copier-coller, 92 cos (math.), 435 COUNT (SQL), 313 couplage, 31 courbe elliptique, 422 CREATE TABLE (SQL), cryptanalise, 409 cryptographie asymétrique, 410 symétrique, 406 à clé publique, 410 csv (bibliothèque), 343 cycle, 192, 212 cycle (fonction), 213 DATE (SQL), 301 date, 63 décidabilité, 263 DECIMAL (SQL), 300 degre (méthode), 205 degré d'un sommet, 205 délai de convergence, 390

**From 13, 388**<br> **From 1874**, 388<br> **From 1876**, 388<br> **From 1876**, 388<br> **From 1876**, 388<br> **From 1876**, 387<br> **Prop. 303**<br> **From 383**<br> **From 383**<br> **From 383**<br> **From 383**<br> **From 383**<br> **From 383**<br> **From 383**<br> **From 383**<br> **From** DELETE (SQL), 319 dépendance, 26 depiler, 129 DEPS, 127 dequeue, 130 DESC (SQL), 315 dichotomie, 170, 222 dict (type), 72 dictionnaire, 215, 245, 256 d'adjacence, 198 Diffie, Baily W., 412 Diffie-Hellman (protocole), 412 diffusion, 391 Dijkstra, Edsger, 395, 500 dîner des philosophes, 500 distance, 192, 214 distance (fonction), 216 DISTINCT (SQL), 315 diviser pour régner, 221 document semi-structuré, 176 DOM, 178 DOUBLE PRECISION (SQL), 300 DROP TABLE (SQL), 304 dump (json.), 184 dynamique (programmation), 233 EEPROM, 349 elliptique (courbe), 422 embarqué (système), 348 empiler, 129 encapsulation, 31, 50, 57, 121, 168 END (SQL), 334 enqueue, 130 ensemble, 209, 215 entité, 286 Entscheidungsproblem, 268 équilibrage d'un arbre, 169 Erdős, Paul, 194 espace de noms, 54 étiquette, 194 Euler, Leonhard, 189 except, 38 exception, 34 AssertionError, 79

AttributeError, 48 IndexError, 35, 64, 114, 115 IOError, 448 KeyError, 35, 200, 433 NameError, 35 OSError, 448 RecursionError, 14, 160, 169, 211, 224, 226 TypeError, 35, 52, 72 ValueError, 37, 85 ZeroDivisionError, 35, 263 exécutable, 361 exécution concurrente, 360 existe\_chemin (fonction), 209 extension, 59

*f*91, 8 factorielle, 16 FAI, 398 feuille d'un arbre, 149, 174 Fibonacci, 8, 9, 236, 246 FIFO, 128 File (classe), 137, 140 file, 127, 217 *firmware*, 355 FLASH, 349 float (type), 72 flocon de Koch, 17 fonction  $\bullet$ anonyme, 94 calculable, 268 d'agrégation, 313 récursive, 5 forte connexité, 193 fraction, 62

GC, 120, 126, 164, 168, 462 gestionnaire d'interruption, 361 glouton (algorithme), 202, 234 gnuplot, 84 Gödel, Kurt, 278 GPS, 194 Graphe (classe), 197, 199 graphe, 189

Actridective Section 18, 114, 16<br>
10. There is a substitute of the section 200 minimal control in the section 200<br>
ReyErver, 13, 200, 113 columns (200<br>
ReyErver, 13, 200, 113 columns (200<br>
168-BYre 7, 448 simple, 200<br>
199 arc, 190 chemin, 191 coloriage, 195, 202 parcours, 207 simple, 190 sommet, 190 GROUP BY (SQL), 324 hachage, 33, 200 Hanoï (tours de), 229 hauteur, 153 hauteur d'un arbre, 149, 174 HAVING (SQL), 324 Hellman, Martin, 412 héritage, 59 Hilbert, David, 268 Hofstadter, Douglas, 9 homme du milieu (attaque), 415 homogénéité, 111, 152 HTTPS (protocole), 417 IBM, 331 ifconfig (commande), 398 Image (bibliothèque), 230 immuable, 97 implémentation, 29 IN (SQL), 324 indécidabilité, 263 IndexError (exception), 35, 64, 114, 115 infixe (parcours), 154 injection de code SQL, 341 INSERT INTO (SQL), 305 instance, 47 INT (SQL), 300 int (type), 72 INTEGER (SQL), 300 interblocage, 370 interface, 26, 29, 58, 128, 130 réseau, 387 interruption (processeur), 361 intervalle, 62 INTO (SQL), 322 invariant, 84

IOError (exception), 448 ip (commande), 397 addr, 397 route, 398 is, 111 JavaScript, 91, 182 jeu, 195 JOIN (SQL), 316 jointure, 315 JSON, 182 json (bibliothèque), 184 Karatsuba, Anatolii Alexevich, 86, 231 KeyError (exception), 35, 200, 433 kill (commande), 366, 372 Knuth, Donald, 170, 189 Koch (flocon de), 17 labyrinthe, 195, 207 lambda, 94 largeur (parcours en), 214 lemming, 65 len, 122, 249 Leroy, Xavier, iv lever (une exception), 35 lièvre, 189 LIFO, 127 ligne d'une table SQL, 299 LIKE (SQL), 312 list (type), 72 Liste (classe), 123 liste chaînée, 107 concaténation, 115 cyclique, 110 d'adjacence, 200 doublement chaînée, 110 longueur, 111 modification, 119 renverser, 117 load (json.), 184 Lock (threading.), 375 logarithme, 228

1030:<br>
103 (interval (acception), 148 (at Moore, 317<br>
16 (at Moore, 317<br>
16 (and the sixter), 192<br>
16 (and the sixter), 112<br>
per 105 (and the sixter), 112<br>
multiplications (as a commande), 388<br>
16300, 122<br>
1710 (6501, 3.8 loi de Moore, 347 longueur d'un chemin, 192 d'une liste, 111 machine de Turing, 271 man (commande), 365 Mario Kart, 69 masque de sous-réseau, 385 math (bibliothèque), 435 matrice d'adjacence, 196 MAX (SQL), 313 McCarthy, John, 8 mémoire accès direct, 353 cache, 353 EEPROM, 349 FLASH, 349 morte, 349 RAM, 349 ROM, 349 vive, 349 mémoïsation, 245 Merkle, Ralphe C., 410 méthode d'une classe, 50 mex (fonction), 203 microcontrôleur, 348 micrologiciel, 355 MIN (SQL), 313 minimum (fonction), 170 miroir, 87 mise à jour (SQL), 297 modèle relationnel, 285 modélisation, 286 modularité, 19 module, 26 monnaie (rendu de), 234 Moore, Gordon E., 347 Moore, J Strother, 254 Morris, 39 multiplication, 86, 231 NameError (exception), 35 navigateur, 130

GPS, 194 nb\_arcs (méthode), 205 nb\_sommets (méthode), 205 Newton, Isaac, 96 niveau de certification, 420 Noeud (classe), 151, 175 nœud d'un arbre, 148 d'un graphe, 193 nombre d'Erdős, 194 non orienté (graphe), 190 None, 109, 113, 151 NoneType (type), 72 NOT NULL (SQL), 303 notation polonaise inverse, 141 NSI 1re, v, 11, 12, 19, 26, 29, 35, 45, 67, 71, 79, 90–92, 100, 102, 117, 120, 147, 160, 169, 170, 202, 216, 222, 224, 234, 238, 241, 251, 256, 276, 297, 300, 316, 343, 349, 359–361, 364, 371, 385, 399, 405, 408, 447, 453 NULL (SQL), 302 objet, 45, 47 ON (SQL), 316 openssl (commande), 419, 505 ORDER BY (SQL), 314 ordonnanceur de processus, 360 orienté (graphe), 190 os (bibliothèque), 186 OSError (exception), 448 panne, 393 paradigme fonctionnel, 91 impératif, 91 orienté objets, 91 paradigmes de programmation, 90 paramètre de type, 76 parcours de graphe, 207

GPs. 1941<br>
and the street (method), 205<br>
m interact (method), 205<br>
m interactions in the street (method), 206<br>
Newton, Issae, 66<br>
mixed centralized, 2018<br>
Mewalt centralized, 2018<br>
monther detections, 150<br>
monther detecti en largeur, 214 en profondeur, 208 infixe, 154 parcours (fonction), 209 parcours\_largeur (fonction) 216 parent (nœud), 152 parenthèse, 142 parfait (arbre binaire), 150 parse (fonction), 179 parseString (fonction), 179 partage, 116, 155, 163 Pascal (langage), 64 Pascal, Blaise, 17 peigne, 150, 160 PEPS, 128 perf\_counter (time.), 82, 101 performance, 82 PGCD, 16, 434 philosophes (dîner des), 500 pi (math.), 435 PIL (Python Image Library), 230 Pile (classe), 135 pile, 127, 211, 230 d'appels, 12, 36, 131 ping (commande), 399, 403 plus court chemin, 395 polonaise inverse (notation), 141 pop, 129, 134 pop (méthode), 216 *population count*, 428 Post, Emil, 279 postfixe (parcours), 154 préfixe (parcours), 154, 175 PRIMARY KEY (SQL), 302 problème de correspondance de Post, 279 de l'arrêt, 275 de la décision, 268 du tri, 228 processus, 359, 361 profondeur (parcours en), 208 programmation

concernent (367 methods), 2013<br>
dispersion (487 methods), 2013<br>
dispersion of the street of the street of the street of the street of the street of the street of the street of the street of the street of the street of the concurrente, 367 dynamique, 233 fonctionnelle, 89 objet, 45 programme de Hilbert, 268 propriété, 46 protocole, 383 de routage, 385, 386 OSPF, 390 RIP, 386 protocole ICMP, 399 ps (commande), 364 psycopg2 (bibliothèque), 338 puissance, 6 push, 129 puzzle de Merkle, 410 Queinnec, Christian, 3 racine d'un arbre, 148 raise, 35 RAM, 349 randint (random.), 28, 80, 98 random (bibliothèque), 28, 80, 98 rattraper une exception, 38 REAL (SQL), 300 réalisation, 29 recherche dans un ABR, 159 dichotomique, 222 textuelle, 249 récursif (appel), 5 RecursionError (exception), 14, 160, 169, 211, 224, 226 récursive définition, 4 fonction, 3, 5 récursivité, 3 mutuelle, 9 réduction de problème, 277 REFERENCES (SQL), 303 région française, 191 relation, 287 release (threading.), 375

remove (méthode), 205 rendu de monnaie, 234 renverser une liste, 117 requête imbriquée, 323 SQL, 309 requête SQL, 297 réseau, 194 ressource, 359 reverse (méthode), 472 RISC, 350 Rivest, Ron, 414 ROLLBACK (SQL), 333 ROM, 349 rotation (d'un image), 230 routage statique, 397 route (commande), 399 routeur, 383 RSA (système cryptographique), 414

schéma, 288 section critique, 375 SELECT (SQL), 312, 338 SELECT FROM WHERE (SQL), 310 self, 47, 52 semi-décidable, 275 séquence (alignement), 239 serveur, 383 SET (SQL), 321 set (type), 19, 72, 199, 209 setrecursionlimit (sys.), 14, 211, 226 SGBD, 297 SHA256, 419 Shamir, Adi, 414 sin (math.), 435 sinus, 96 SMALLINT (SQL), 300 socket (bibliothèque), 426 solitaire, 195 sommet, 190 sous-arbre, 148 SQL, 297

**•**, 413<br> **AS, 312, 318**<br> **AS, 312, 318**<br> **AS, 312, 318**<br> **ANG.** 318<br> **ANG.** 318<br> **ANG.** 318<br> **POCK 97.** 334<br> **POCK 97.** 334<br> **EDITY**, 334<br> **EDITY**, 334<br> **EDITY**, 346<br> **EDITY**, 346<br> **EDITY**, 347<br> **EDITY**, 347<br> **EDITY**, 3 \*, 313 AS, 312, 318 ASC, 315 AVG, 313 BEGIN, 334 BIGINT, 300 BOOLEAN, 301 CHAR, 300 CHECK, 303 COMMIT, 333 COUNT, 313 CREATE TABLE, 298 DATE, 301 DECIMAL, 300 DELETE, 319 DESC, 315 DISTINCT, 315 DOUBLE PRECISION, 300 DROP TABLE, 304 END, 334 GROUP BY, 324 HAVING, 324 IN, 324 INSERT INTO, 305 INT, 300 INTEGER, 300 INTO, 322 JOIN, 316 LIKE, 312 MAX, 313 MIN, 313 NOT NULL, 303 NULL, 302 ON, 316 ORDER BY, 314 PRIMARY KEY, 302 REAL, 300 REFERENCES, 303 ROLLBACK, 333 SELECT, 312, 338 SELECT FROM WHERE, 310 SET, 321 SMALLINT, 300 START TRANSACTION, 333 thèse de Church-Turing, 273

SUM, 313 TEXT, 300 TIME, 301 TIMESTAMP, 301 UNIQUE, 303 UPDATE, 321 VARCHAR, 300 WHERE, 311 ssl (bibliothèque), 426 start (threading.), 373 START TRANSACTION (SQL), 333 str (type), 72 SUM (SQL), 313 suppression dans un ABR, 166 supprime (fonction), 167 supprimer\_arc (méthode), 205 surcharge, 72 Syracuse (conjecture de), 16 sys (bibliothèque), 14, 211, 226 *System on Chip (SoC)*, 348, 351 System R, 331 système autonome, 398 d'information, 285 de gestion de bases de données (SGBD), 297, 329 multitâche, 360 sur puce, 351 table de hachage, 33 SQL, 299 tableau, 64 de bits, 22 tâche, 362 taille, 153 taille d'un arbre, 148, 174 taquin, 195 temps d'exécution, 82 test, 79 TEXT (SQL), 300 texte (recherche dans un), 249 théorème des quatre couleurs, 195

Thread (threading.), 373 *thread*, 362 threading (bibliothèque), 373, 375 tiers de confiance, 417 TIME (SQL), 301 time (time.), 82 time (bibliothèque), 82, 101 *timer*, 350 TIMESTAMP (SQL), 301 TLS (protocole), 420 top (commande), 366 tortue, 67, 189 tours de Hanoï, 229 traceroute (commande), 400, 403 transaction, 333 tri, 79, 170, 171 fusion, 224 par insertion, 91 rapide, 229 triangle de Pascal, 17 try, 38 Turing, Alan, 269 turtle (bibliothèque), 429 Twain, Mark, 334

The add three distings, 1, 373<br>
The Eliminary (initial chief and the True (initial chief and the Company 1, 26<br>
the chief and the chief and the chief and the chief and the chief and the chief and the chief and the chief a type, 71 TypeError (exception), 35, 52, 72 typing (bibliothèque), 78 UNIQUE (SQL), 303 UPDATE (SQL), 321 UTF-8, 183, 447, 505, 506 ValueError (exception), 37, 85 VARCHAR (SQL), 300 variant, 224  $\sqrt$ vecteur de distance, 3 verrou, 375 voisin, 190 voisins (méthode), 197, 199 W3C, 176 WHERE (SQL), 311 Wikipedia, 189 X.509, 419 XML, 176 xml (bibliothèque), 179 XOR, 407 ZeroDivisionError (exception), 35, 263 zone OSPF, 391